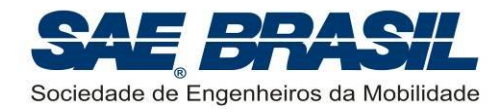

# **TORNEIO DE ACESSO À COMPETIÇÃO SAE BRASIL AERODESIGN 2017**

**REGULAMENTO DA COMPETIÇÃO**

Elaborado pela Comissão Técnica da Competição

**Revisão\_01**

09 de maio de 2016

45 páginas

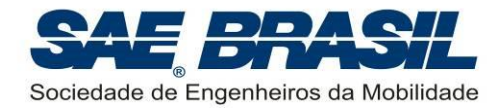

# **DICAS PARA LEITURA DESTE DOCUMENTO**

Observar sempre a quais classes da competição cada capítulo ou seção é aplicável.

# **[PARTE](#page-4-0) A**

**Seção inicial (Capítulo [1](#page-5-0) ao [4\)](#page-6-0):** Nesta seção são divulgadas:

- Informações de aspectos gerais da competição
- Objetivos da competição
- Regras gerais comportamentais

# **[PARTE](#page-11-0) B**

- **Introdução:** Aspectos gerais da Competição SAE AeroDesign no Brasil.
- **Capitulo [6:](#page-14-0)** Requisitos iniciais.
- **Capítulo [7:](#page-23-0)** Requisitos de Projeto válidos SOMENTE para **o Torneio de Acesso**.
- **Capitulo [8:](#page-31-0)** Requisitos de Missão.
- **Capitulo [9:](#page-33-0)** Regras Gerais para Plantas (Competição de Projeto).

**Apêndices**.

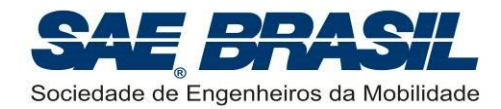

# **ÍNDICE**

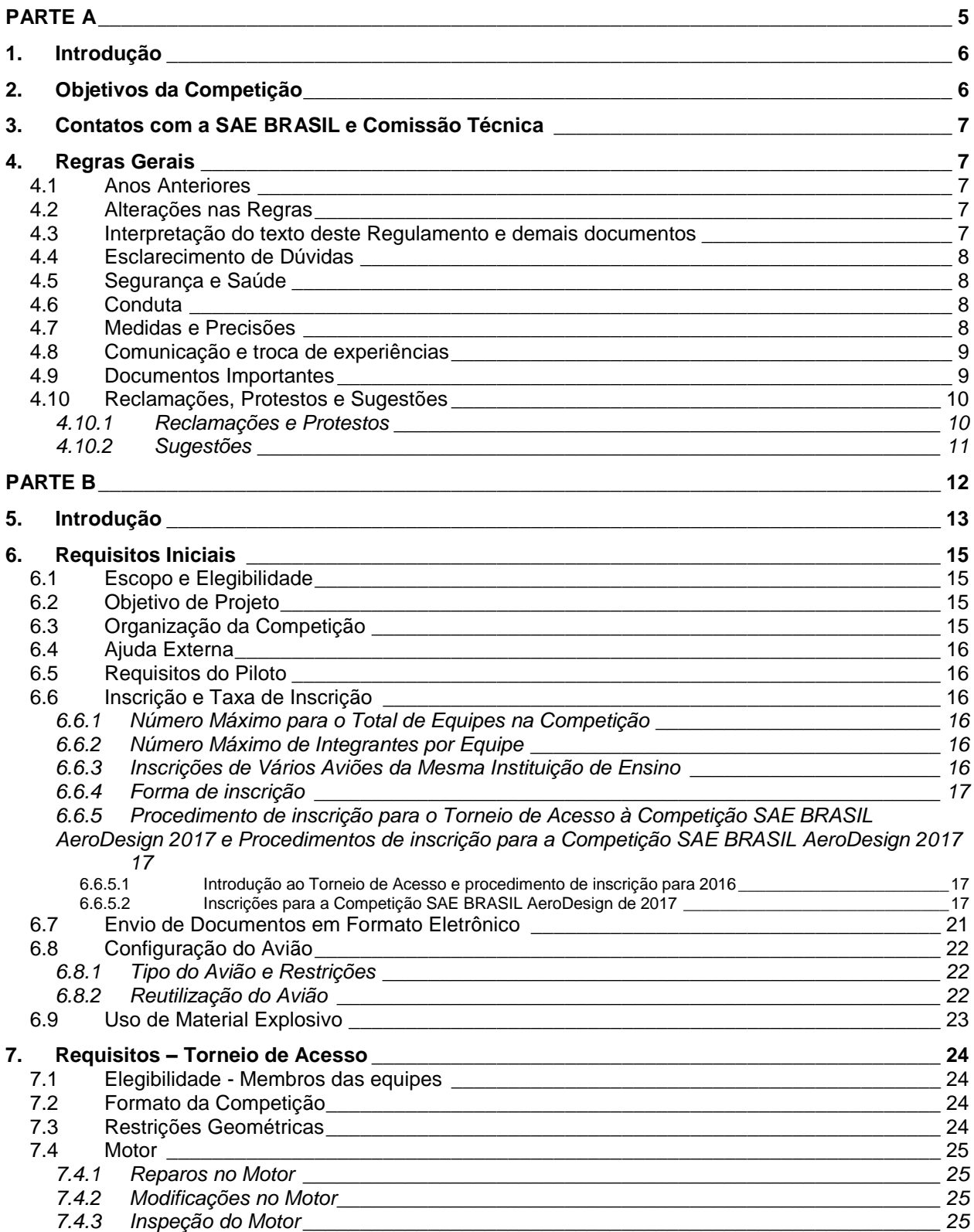

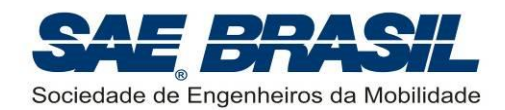

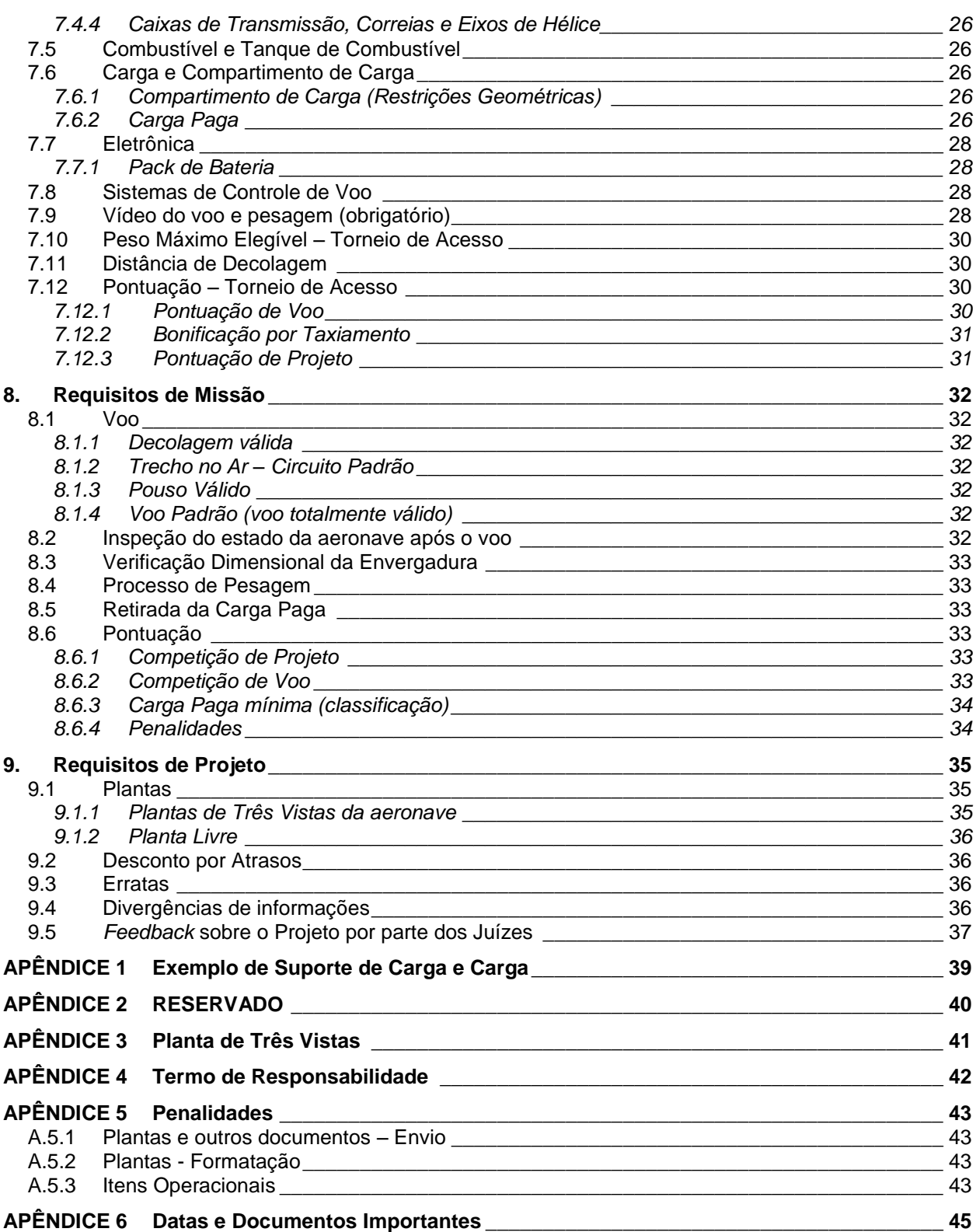

<span id="page-4-0"></span>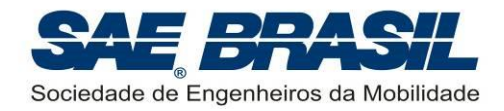

# **PARTE A**

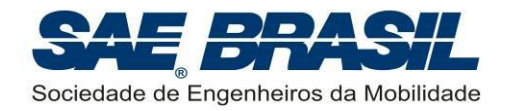

# <span id="page-5-0"></span>**1. Introdução**

A Competição SAE AeroDesign ocorre nos Estados Unidos desde 1986, tendo sido concebida e realizada pela *SAE International*, sociedade que deu origem à SAE BRASIL em 1991 e da qual esta última é afiliada. A partir de 1999 esta competição passou a constar também do calendário de eventos estudantis da SAE BRASIL.

Ao longo de todos esses anos de existência o AeroDesign no Brasil tornou-se visivelmente um evento crescente em quantidade e qualidade dos projetos participantes. Esta evolução foi uma resposta direta às exigências técnicas por parte das Regras da Competição. A evolução, presente nas aeronaves atuais frente a suas precursoras é considerável, não somente sob o ponto de vista construtivo, mas também nos métodos de projeto utilizados, estes últimos desenvolvidos com o uso de ferramentas sofisticadas criadas pelas próprias equipes. Certamente esta evolução se reflete também em cada um dos participantes através de maior aprendizado e formação profissional mais sólida.

Em todas as edições precedentes do SAE AeroDesign, a Comissão Técnica sempre teve como um dos seus principais objetivos, uma ativa contribuição à formação profissional de todos os participantes. Não apenas um incentivo à formação na área técnica, mas também nos aspectos organizacionais, através do fundamental e importantíssimo "trabalho em equipe", item tão importante no mundo da engenharia atual.

Esperamos que esta primeira edição do Torneio de Acesso á Competição SAE AeroDesign seja mais um marco evolutivo das equipes. Que a imagem da competência, conhecimento, solidariedade, amizade e elevado nível técnico presente em toda a história do AeroDesign esteja também presente nesta nova competição que há de vir. A Comissão Técnica sente-se honrada e feliz em elaborar desafios cada vez maiores para as equipes tendo a certeza que estes serão cada vez mais bem respondidos.

# <span id="page-5-1"></span>**2. Objetivos da Competição**

- Promover uma oportunidade única de aprendizado na área aeronáutica através de um projeto multidisciplinar desafiador;
- Despertar interesse na área aeronáutica;
- Promover o intercâmbio técnico e de conhecimento entre as equipes, por meio de contato direto ou por meio de redes sociais;
- Desenvolver o espírito de trabalho em equipe;
- Desenvolver capacidade de liderança e planejamento;
- Desenvolver a capacidade de vender ideias e projetos;
- **Incentivar o comportamento ético e profissional.**

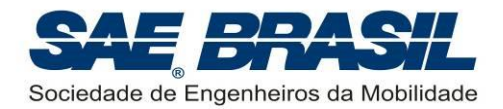

# <span id="page-6-1"></span>**3. Contatos com a SAE BRASIL e Comissão Técnica**

A inscrição deverá ser feita através do formulário no site da SAE BRASIL:

# **WWW.SAEBRASIL.ORG.BR**

Informações sobre elegibilidade para inscrição são detalhadas na Seção [7.1.](#page-23-1)

Os e-mail's de contato com a SAE e Comissão Técnica do AeroDesign são:

# **1) [diana.krug@saebrasil.org.br](mailto:diana.krug@saebrasil.org.br)**

# **2) [aerodesign@saebrasil.org.br](../AppData/Nuvens/Google%20Drive/Aerodesign/01.%20Regulamentos/2016/aerodesign@saebrasil.org.br)**

**Atenção:** Todos os documentos, como Atestados de Matricula, etc., devem ser enviados para a SAE BRASIL conforme especificações que se encontram no site do AeroDesign no link de Informações.

# <span id="page-6-0"></span>**4. Regras Gerais**

# <span id="page-6-2"></span>**4.1 Anos Anteriores**

A Competição do ano de 2016 é totalmente independente das competições dos anos anteriores. Decisões tomadas pela Comissão Técnica em anos anteriores e regras válidas para anos anteriores não são aplicáveis a 2016, a não ser que explicitadas nos documentos listados na Seção [4.9.](#page-8-1) As equipes serão informadas oportunamente sobre todas as decisões, procedimentos e ou mudanças na regra que por ventura ocorram ao longo do ano de 2016.

# <span id="page-6-3"></span>**4.2 Alterações nas Regras**

**Sem intenção de prejudicar nenhuma equipe, mas sim de permitir melhor prosseguimento da Competição, qualquer aspecto do Regulamento poderá ser alterado pela Comissão Técnica antes ou durante a competição, se considerado necessário.** Estas alterações serão comunicadas em momento oportuno e, quando possível, os capitães das equipes serão consultados. É intenção da Comissão Técnica que qualquer modificação feita após a liberação do Regulamento não venha a afetar os projetos já em desenvolvimento. Uma modificação que por ventura interfira na filosofia de projeto adotada pela equipe será feita somente em caso de extrema necessidade ou visando melhorias efetivas na segurança das aeronaves.

# <span id="page-6-4"></span>**4.3 Interpretação do texto deste Regulamento e demais documentos**

Caso haja discordância entre equipes e Comissão Técnica com relação à interpretação do texto deste regulamento, a interpretação considerada será a da Comissão Técnica. Em caso de dúvida, a equipe deve proceder conforme apresentado na seção [4.4.](#page-7-0)

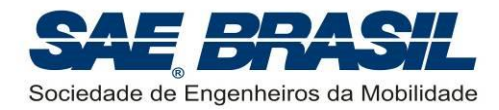

# <span id="page-7-0"></span>**4.4 Esclarecimento de Dúvidas**

Dúvidas referentes à inscrição na competição e/ou envio de documentos requeridos pela SAE BRASIL, deverão ser encaminhados à SAE BRASIL. Os contatos deverão ser efetuados através da equipe do Escritório Central da SAE BRASIL, por meio do email especificado na Seção [3,](#page-6-1) que encaminhará à Comissão Técnica quando necessário.

Dúvidas referentes à parte técnica da competição (Regulamento e documentos citados na seção [4.9\)](#page-8-1) devem ser enviadas a partir do site [www.aeroct.com.br,](http://www.aeroct.com.br/) que exige no envio:

- E-mail do orientador, para o qual uma cópia da dúvida será enviada;
- Número da seção deste regulamento a qual a dúvida está relacionada.

**Atenção: dúvidas acerca de itens presentes neste regulamento e que podem ser esclarecidas via leitura detalhada do mesmo não serão respondidas. A leitura completa das regras da competição faz parte do desafio.**

#### <span id="page-7-1"></span>**4.5 Segurança e Saúde**

A SAE BRASIL não irá se responsabilizar pelas pessoas participantes do evento. Todos os inscritos deverão assinar o termo explicito de participação e encaminhá-lo à SAE BRASIL (conforme Seção [3\)](#page-6-1). Seguro médico (obrigatório, conforme seção [6.1\)](#page-14-1) e contra acidentes são de inteira responsabilidade dos participantes.

#### <span id="page-7-2"></span>**4.6 Conduta**

É importante ressaltar que a competição AeroDesign é organizada e realizada por voluntários, engenheiros, atuantes na área aeronáutica, que sabem o valor educacional que esta iniciativa proporciona. Qualquer atitude de equipe, professor ou escola, que seja entendida pela Comissão Técnica como sendo contrária a esta filosofia será punida, independentemente de ter sido prevista no Regulamento, ou de ter havido precedentes. O intuito educacional está acima do Regulamento, e não há como prever todas as possibilidades de desrespeitá-lo. A colaboração de todos é de fundamental importância.

# <span id="page-7-3"></span>**4.7 Medidas e Precisões**

É de responsabilidade da equipe garantir a precisão das medidas realizadas. Se a comissão técnica suspeitar de falta de precisão ou adulteração das medidas, poderá invalidar o voo da equipe. A partir das medidas, todos os cálculos serão realizados utilizando-se do número de algarismos significativos presentes no software Microsoft Excel®.

Apenas o resultado final será arredondado para a segunda casa decimal. Considerando esta precisão, para as equipes que estejam empatadas e disputando o título ou a classificação para a competição a ser realizada no ano seguinte em São

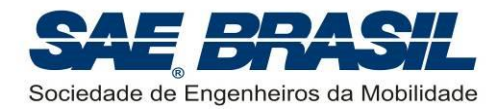

José dos Campos, o desempate será feito utilizando-se o maior valor de *CP* (ver seçã[o7.12.1\)](#page-29-3):

No caso do empate permanecer, a nota das Plantas será usada. Se ainda houver empate, a Comissão Técnica irá decidir sobre qual o próximo item que será utilizado para desempate. Não caberão recursos quanto a esta decisão.

# <span id="page-8-0"></span>**4.8 Comunicação e troca de experiências**

A Comissão Técnica incentiva a comunicação entre as equipes através de:

- Participação em comunidades do AeroDesign na Internet, redes sociais e fóruns similares.
- Recomendações de literatura.
- Consultas a bibliotecas de outras escolas.
- **Empréstimos de equipamentos e locais de teste.**
- Sites da Internet.
- Exposição e intercâmbio de fotos.
- Discussão sobre resultados de testes com motores e hélices.
- Compra de material importado em conjunto.
- **Trocas de materiais descritivos de equipamentos.**
- Conversas e discussões entre as equipes durante o projeto ou na competição.
- **Entre outros.**

Porém, o fornecimento de plantas, técnicas de projeto prontas e soluções prontas para problemas, de uma equipe para outra (inclusive da mesma Escola) não é recomendado, pois a descoberta de análises necessárias, soluções para problemas relevantes, e conclusões a respeito de relações importantes entre os aspectos de um projeto, são a chave de um bom projeto e aprendizado.

# <span id="page-8-1"></span>**4.9 Documentos Importantes**

Documentos emitidos pela SAE BRASIL referentes à competição:

- **Regulamento Torneio de Acesso à Competição SAE BRASIL AeroDesign 2017:** Documento no qual são enumerados todos os requisitos que direcionam o projeto das aeronaves no Torneio de Acesso. Todos os itens deste documento são obrigatórios.
- **Regulamento SAE BRASIL AeroDesign 2016:** Documento no qual são enumerados todos os requisitos que direcionam o projeto das aeronaves nas seguintes categorias: Classe Regular, Classe *Advanced* e Classe Micro. Todos os itens deste documento são obrigatórios para a categorias em questão. Para o

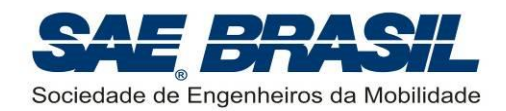

Torneio de Acesso, este documento pode servir como caráter informativo, para a equipe conhecer os detalhes da competição presencial.

- **Manual de Boas Práticas de Segurança – SAE BRASIL AeroDesign 2016:** Documento contendo sugestões e recomendações para aumentar a segurança da competição. É de extrema importância que as equipes iniciantes e membros iniciantes, mesmo de equipes experientes, leiam este documento para se familiarizar com as lições aprendidas em todas as edições de AeroDesign anteriores.
- **Mensagens e Informativos:** Informações gerais a respeito da competição, organização, eventos paralelos, inscrição, entre outros. Podem ter caráter obrigatório ou informativo. Os informativos e mensagens são colocados no site da SAE BRASIL, e são numerados progressivamente à medida que vão sendo lançados. No caso de informações conflitantes, vale a mais recente.

No caso de um eventual conflito entre os documentos acima, a Comissão Técnica deve ser avisada e consultada. Interpretar deliberadamente a informação que mais convier configura uma atitude totalmente desaconselhada e pode comprometer o projeto desenvolvido pela equipe bem como o andamento da competição (ver seção [4.3\)](#page-6-4).

# <span id="page-9-0"></span>**4.10 Reclamações, Protestos e Sugestões**

#### <span id="page-9-1"></span>**4.10.1 Reclamações e Protestos**

Quaisquer reclamações, em relação a erros na pontuação ou outro aspecto da competição, deverão ser realizadas por escrito. As reclamações deverão ser obrigatoriamente identificadas e assinadas pelo capitão da equipe reclamante. Os formulários deverão ser entregues a um representante da Comissão Técnica e serão devidamente considerados pela Comissão tão logo seja possível.

Se pertinentes, a Comissão Técnica tomará as ações necessárias com a devida notificação à equipe reclamante logo que possível. Reclamações feitas no último dia da competição terão resposta até uma semana após a competição, antes da divulgação oficial da pontuação.

Reclamações a respeito da pontuação divulgada na ocasião da premiação deverão ser encaminhadas a Comissão Técnica via e-mail respeitando o prazo determinado no [APÊNDICE 6.](#page-44-0)

A decisão da Comissão Técnica será final e irrevogável, será feita por escrito e divulgada durante ou após a Competição. Qualquer argumentação com a Comissão Técnica, depois da decisão ter sido declarada, poderá resultar em penalidade conforme [APÊNDICE 5](#page-42-0) (seçã[oA.5.3\)](#page-42-3). Insistência em discutir decisões da Comissão Técnica que estão amparadas pelo Regulamento, ou seja, insistência em abrir exceções ao Regulamento por qualquer motivo poderá resultar em penalidades similares.

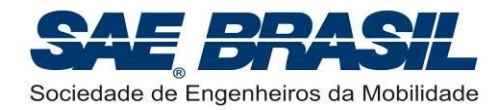

#### <span id="page-10-0"></span>**4.10.2 Sugestões**

Após a competição, as equipes serão contactadas pela Comissão Técnica para participar de uma pesquisa por meio de um formulário no qual cada equipe (ou componente de equipe) poderá avaliar a organização, o andamento da competição ou outros aspectos pertinentes. Essa avaliação servirá como base para futuras melhorias.

A Comissão Técnica incentiva que todas as equipes preencham a pesquisa.

Tais observações ou sugestões são extremamente importantes para a melhoria contínua da Competição sobre todos os aspectos. Diversas sugestões enviadas pelas equipes já foram utilizadas, portanto é sempre muito enriquecedor conhecer a opinião de todos.

Reiteramos que a colaboração de TODOS é um fator essencial para o sucesso e o crescimento da Competição SAE BRASIL AeroDesign.

<span id="page-11-0"></span>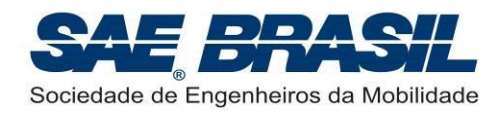

# **PARTE B**

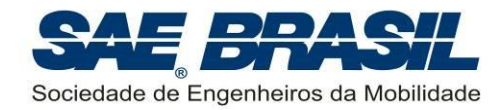

# <span id="page-12-0"></span>**5. Introdução**

O Projeto AeroDesign consiste de uma competição de engenharia, aberta a estudantes universitários de graduação e pós-graduação em Engenharias ligadas à mobilidade. É organizado pela SAE BRASIL (Sociedade dos Engenheiros da Mobilidade) cumprindo uma de suas missões, a de contribuir para a formação acadêmica dos futuros profissionais da mobilidade.

A competição oferece uma oportunidade única aos estudantes, organizados em equipes, de desenvolverem um projeto aeronáutico em todas as suas etapas, desde a concepção, detalhamento do projeto, construção e testes, até colocá-lo efetivamente à prova diante de outros projetos congêneres. Os estudantes são estimulados a desenvolverem aptidões importantes em suas futuras carreiras: liderança, espírito de equipe, planejamento e capacidade de vender projetos e ideias.

A Competição SAE BRASIL AeroDesign tem o apoio institucional do Ministério da Educação, por alinhar-se e vir ao encontro de objetivos das políticas e diretrizes deste Ministério.

Até o ano de 2015, a competição AeroDesign presenciou um grande crescimento no número de equipes interessadas. Este número cresceu até atingir e superar 95 equipes, valor considerado hoje um limite operacional na competição.

Com o intuito de continuar oferecendo um desafio técnico a todas as equipes excedentes ao limite operacional descrito, a partir de 2016, um novo Torneio foi adicionado à competição, na busca de manter o alinhamento com o principal objetivo do SAE BRASIL AeroDesign: contribuir para a formação dos engenheiros. Devido à limitação operacional já descrita, este Torneio assume um novo formato, realizada à distância, mas mantendo os mesmos níveis de dificuldades técnicas em termos de desafios de engenharia (projeto, contrução e testes).

As equipes melhor classificadas neste Torneio ganharão o direito de participar nas demais catogorias da competição no ano seguinte.

Com o objetivo de competir na edição de 2016 do Torneio de Acesso SAE BRASIL AeroDesign (que dará acesso à competição 2017), cada equipe concorrente deve conceber, projetar, documentar, construir e voar um avião rádio controlado, que seja o mais otimizado possível em todos os aspectos da missão, através de soluções de projeto criativas, inovadoras e multidisciplinares, que satisfaçam os requisitos e restrições impostas neste Regulamento. Alguns dos desafios adicionais de projeto, especialmente desenvolvidos para 2016, são descritos ao longo do Regulamento, e outros são incentivados através de bonificações. Uma série de aspectos devem ser observados a fim de garantir o sucesso do projeto:

- Análise criteriosa do Regulamento da Competição.
- **Projeto conceitual e preliminar consistentes.**
- Definição e/ou elaboração da metodologia de projeto.
- Elaboração e/ou definição das ferramentas de análise (Cálculos).

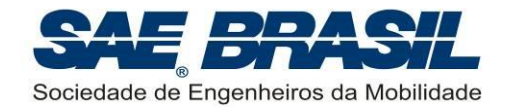

- **•** Detalhamento do projeto.
- Construção, qualidade construtiva, robustez e confiabilidade do projeto.
- Elaboração e desenvolvimento de ensaios de engenharia.
- Preparação das Plantas .
- Elaboração de video de voo segundo a seção [7.9.](#page-27-3)

Além dos requisitos técnicos, a equipe deverá preocupar-se com vários outros aspectos para alcançar o sucesso do projeto:

- **Procura de patrocínio (apoio financeiro).**
- **Planejamento.**
- **Liderança eficaz.**
- **Trabalho em equipe.**
- **Logística.**
- Habilidade de comunicação.
- Interpretação de regras e dos documentos adicionais (ver Seções [4.9](#page-8-1) e [4.3\)](#page-6-4).
- Criatividade e inovação.
- **Ter espírito esportivo.**

Todos estes aspectos fazem parte do desafio, e a sua prática durante um curso de graduação complementa os aspectos técnicos que são aprendidos em sala de aula ou em livros. Os projetos são julgados por uma variedade de áreas.

A pontuação total engloba os seguintes itens:

- Competição de Projeto
- Competição de Voo

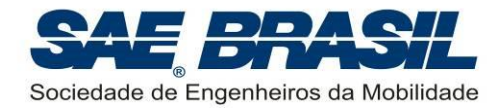

# <span id="page-14-0"></span>**6. Requisitos Iniciais**

# <span id="page-14-1"></span>**6.1 Escopo e Elegibilidade**

A Competição SAE BRASIL AeroDesign é destinada a estudantes de graduação e pósgraduação (stricto sensu) em Engenharia, Física e Tecnologias relacionadas à "mobilidade" associados à SAE BRASIL, que deverão conceber, projetar, fabricar e testar um avião em escala rádio controlado buscando o objetivo mostrado na Seção [6.2.](#page-14-2)

**A decisão final sobre a elegibilidade de um determinado curso de engenharia será da SAE BRASIL e quaisquer consultas acerca destas situações somente poderão ser feitas através do e-mail especificado na seção [3.](#page-6-1)**

Conforme explicitado na Seção [4.1,](#page-6-2) a Competição deste ano é independente das competições passadas, e qualquer decisão tomada relativa à elegibilidade no passado não se aplica ao presente ano.

Todos os membros da equipe devem ser ASSOCIADOS VIGENTES à SAE BRASIL no ato da inscrição da equipe. Para a associação, informações adicionais estão disponíveis no site da SAE BRASIL (Seção [3\)](#page-6-1).

Todos os participantes da equipe devem possuir Plano de Saúde (particular ou SUS). A garantia disso é de responsabilidade da equipe.

# <span id="page-14-2"></span>**6.2 Objetivo de Projeto**

A equipe deverá projetar, construir e testar um avião rádio controlado original, que seja o mais otimizado possível em todos os aspectos da missão, através de soluções de projeto criativas, inovadoras e multidisciplinares, que satisfaçam os requisitos e restrições impostas no Regulamento. Alguns dos desafios adicionais de projeto são descritos ao longo do Regulamento, e incentivados através de bonificações.

# <span id="page-14-3"></span>**6.3 Organização da Competição**

A Competição é dividida em duas partes:

- **Competição de Projeto -** as equipes apresentarão seus projetos através de duas plantas, uma três vistas e uma livre, a fim de demonstrar os aspectos principais de sua aeronave e sua concepção.
- **Competição de Voo -** determina a carga máxima que cada avião pode carregar, a eficiência estrutural, o peso vazio real da aeronave, sua confiabilidade e vários outros aspectos. Esta fase acontecerá exclusivamente por vídeo, cada equipe em sua sede. Os voos serão verificados por meio de vídeos enviados à Comissão Técnica para avaliação.

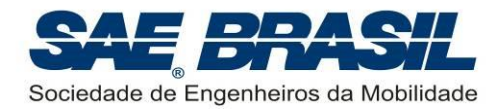

# <span id="page-15-0"></span>**6.4 Ajuda Externa**

Com o objetivo de assegurar a credibilidade da Competição SAE BRASIL AeroDesign e preservar os propósitos educacionais desta competição, o professor responsável de cada equipe deve proibir, durante todas as fases de projeto e construção, a ajuda e/ou participação de pessoa(s) com amplo conhecimento e experiência relacionados à competição (ex. um construtor profissional de modelos) e cuja contribuição poderia desequilibrar, de forma decisiva, a condição de igualdade entre as equipes competidoras. **Todas as decisões relativas ao projeto (processo criativo), pesquisa de soluções, bem como a escolha e/ou elaboração das ferramentas de análise devem ser feitas PELOS MEMBROS DA EQUIPE.**

# <span id="page-15-1"></span>**6.5 Requisitos do Piloto**

Embora o projeto e construção da aeronave devam necessariamente ser de autoria dos estudantes que integram cada equipe, o piloto não precisa ser um membro da equipe e tampouco associado à SAE BRASIL. É condição necessária, entretanto, que o piloto seja experiente. É responsabilidade da própria equipe convocar um piloto experiente para pilotar suas aeronaves.

# <span id="page-15-2"></span>**6.6 Inscrição e Taxa de Inscrição**

O formulário de inscrição encontra-se disponível no site da SAE BRASIL na Internet (ver Seção [3](#page-6-1) deste documento).

A taxa de inscrição do Torneio de Acesso não será restituída sob qualquer hipótese. É responsabilidade da equipe certificar-se de que o pagamento da taxa tenha sido recebido a fim de garantir sua inscrição.

#### <span id="page-15-3"></span>**6.6.1 Número Máximo para o Total de Equipes na Competição**

A quantidade de vagas para o Torneio de Acesso é **ilimitada**.

#### <span id="page-15-4"></span>**6.6.2 Número Máximo de Integrantes por Equipe**

É limitada em 15 o número de integrantes por equipe para o Torneio de Acesso.

O Piloto será contabilizado dentro desse limite quando o mesmo:

- For associado da SAE e tenha apresentado o comprovante de matrícula do 2º semestre de 2016 conforme [APÊNDICE 6.](#page-44-0)
- Desejar fazer parte efetiva da equipe para ter direito ao certificado de participação.

#### <span id="page-15-5"></span>**6.6.3 Inscrições de Vários Aviões da Mesma Instituição de Ensino**

Será permitido somente 1 (uma) equipe por Instituição de ensino superior no Torneio de Acesso.

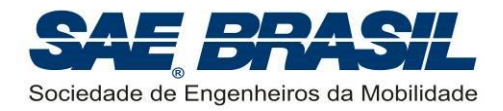

Equipes que já possuem inscrições nas 3 categorias que participam da competição presencial em São José dos Campos (Regular, *Advanced* e Micro) não são elegíveis a participar do Torneio de Acesso.

#### <span id="page-16-0"></span>**6.6.4 Forma de inscrição**

As inscrições serão realizadas através do site da SAE BRASIL, e serão interrompidas na data especificada no próprio site da SAE BRASIL (seção [3\)](#page-6-1).

#### <span id="page-16-1"></span>**6.6.5 Procedimento de inscrição para o Torneio de Acesso à Competição SAE BRASIL AeroDesign 2017 e Procedimentos de inscrição para a Competição SAE BRASIL AeroDesign 2017**

#### <span id="page-16-2"></span>**6.6.5.1 Introdução ao Torneio de Acesso e procedimento de inscrição para 2016**

Já para este ano, de 2016, este novo torneio está sendo criado. Ele será chamado de Torneio de Acesso, pois dará acesso às três Classes da Competição SAE BRASIL AeroDesign (Regular, *Advanced* e Micro) para 2017.

O Torneio de Acesso é uma competição que tem por fim garantir que um número ilimitado de equipes possam se inscrever na competição SAE BRASIL AeroDesign, mediante à participação sob regras e limitações diferentes das categorias Regular, *Advanced* e Micro, mas que permitem a competição à distância entre as equipes.

As datas para inscrição no Torneio de Acesso estão descritas no [APÊNDICE 6.](#page-44-0)

As regras de projeto para o Torneio de Acesso estão descritas na Seção [7](#page-23-0) deste documento.

O Torneio de Acesso é uma competição que, igualmente às categorias da Competição SAE BRASIL AeroDesign, traz um desafio de engenharia, baseado em projeto, construção e teste da melhor aeronave possível segundo as limitações deste regulamento. Por isso, os estudantes participantes do Torneio de Acesso também terão direito a certificados de participação, e as equipes mais bem classificadas neste Torneio também serão premiadas e/ou homenageadas.

É mandatório que todas as equipes que estejam buscando participação numa das categorias da Competição SAE BRASIL AeroDesign 2017 participem do Torneio SAE BRASIL AeroDesign 2016. As equipes que já possuem vagas nas demais categorias poderão manter ou não as suas vagas, conforme os critérios explicados a seguir.

Para 2017, o procedimento de inscrição será descrito a seguir.

#### <span id="page-16-3"></span>**6.6.5.2 Inscrições para a Competição SAE BRASIL AeroDesign de 2017**

#### <span id="page-16-4"></span>**6.6.5.2.1 Número Máximo para o Total de Equipes na Competição**

Algumas categorias da Competição SAE BRASIL AeroDesign possuem vagas limitadas, porém o Torneio de Acesso à Competição SAE BRASIL AeroDesign possue vagas ilimitadas, conforme a tabela abaixo:

<span id="page-17-1"></span>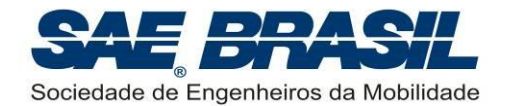

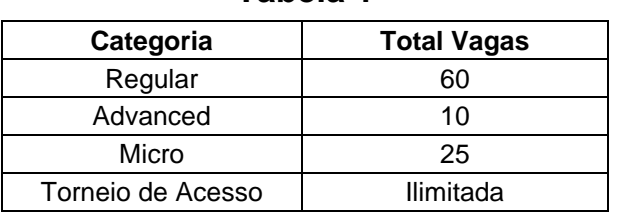

**Tabela 1**

Para as categorias que possuem número de vagas limitadas, haverá dois tipos de vagas: Reservadas e Abertas. As vagas reservadas serão ocupadas pelas equipes mais bem classificadas na competição anterior (2016), sendo que o número de vagas reservadas em cada categoria é definido pela equação abaixo:

$$
NV_{RESCAT} = \text{round}_{\text{up}}(\text{min}(NE_{CLASSIF} \quad , \quad 0.80 \times NV_{CAT}))
$$

Onde:

*NVRESCAT* = Número de vagas reservadas para uma certa categoria;

 ${NE}_{\tiny{CLASSIF}}$  = Número de equipes que conseguiram realizar o voo válido nas baterias de classificação no ano anterior;

 $\mathit{NV}_{\mathit{CAT}}$  = Número de vagas disponível para a categoria em questão;

min = Função que retorna o mínimo entre seus atributos;

roun $\rm{d_{up}\, =$  Função que retorna o valor da entrada arredondado para cima.

As vagas restantes em cada categoria serão as chamadas vagas abertas, e serão preenchidas conforme o procedimento apresentado na seção [6.6.5.2.5.](#page-19-0) O número de vagas abertas pode ser calculado como:

$$
NV_{ABERTA} = NV_{CAT} - NV_{RESCAT} - NV_{RESINT}
$$

Onde:

 $\mathit{NV}_{\mathit{RESINT}}$  = Número de vagas reservadas às equipes internacionais para uma certa categoria. Esse valor pode variar de 0 a 2, conforme descrito na seção [6.6.5.2.2.](#page-17-0)

#### <span id="page-17-0"></span>**6.6.5.2.2 Vagas reservadas para as equipes internacionais**

Serão reservadas 2 vagas para as equipes internacionais, sendo:

 1 vaga reservada exclusivamente para a equipe vencedora do AeroDesign Venezuela (competição equivalente realizada naquele país), devido a um acordo de participação com a SAE BRASIL.

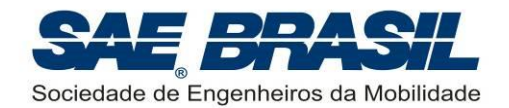

 1 vaga para a equipe internacional mais bem pontuada no ano anterior, com excessão da equipe campeã do aeroDesign Venezuela (que já possui sua vaga, conforme item acima) e que tenha realizado voo válido ao menos nas baterias de classificação. Somente no caso de nenhuma equipe atender a este critério, então a equipe mais bem pontuada, será selecionada mesmo sem voos válidos realizados.

Caso uma ou mais equipes acima, já possuam vagas reservadas conforme os critérios da seção [6.6.5.2.1,](#page-16-4) não serão acrescidas novas vagas reservadas às equipes internacionais.

Caso uma ou mais equipes acima, não estejam selecionadas dentro do critério de vagas reservadas da seção [6.6.5.2.1,](#page-16-4) então vagas adicionais para estas equipes serão criadas. Única e exclusivamente neste caso, o número de vagas da [Tabela 1](#page-17-1) poderá ser extrapolado em 1 ou 2 vagas, conforme as categorias em que participam as equipes internacionais com vaga reservada segundo este requisito.

#### **6.6.5.2.3 Número Máximo de Integrantes por Equipe**

As equipes da Classe Regular e *Advanced* e do Torneio de Acesso não poderão ter mais que 15 integrantes. As equipes da Classe Micro estão limitadas a 10 integrantes.

O Piloto será contabilizado dentro deste limite quando o mesmo:

- For associado da SAE e tenha apresentado o comprovante de matrícula no 2º semestre de 2016 conforme [APÊNDICE 6.](#page-44-0)
- Desejar fazer parte efetiva da equipe para ter direito ao certificado de participação.

#### **6.6.5.2.4 Inscrições de Vários Aviões da Mesma Instituição de Ensino**

Cada instituição de ensino pode se inscrever nas categorias que possuir vaga reservada, ou nas categorias onde conquistou uma vaga aberta. Contudo, em resumo, deve ser observado que será permitida a participação de no máximo de 3 equipes por instituição, desde que o número máximo em cada categoria seja:

- Classe Regular: 1
- Classe Advanced: 1
- Classe Micro: 1
- **Torneio de Acesso: 1**

Para as instituições de ensino que inscreverem mais de uma equipe, as seguintes restrições devem ser observadas:

- A cada avião inscrito deverá corresponder uma equipe distinta.
- Cada estudante poderá se inscrever em somente uma equipe.

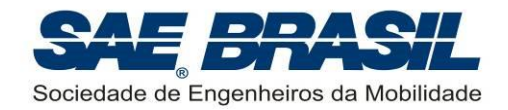

 As equipes poderão eventualmente trabalhar juntas, porém suas filosofias de projeto deverão ser distintas.

#### <span id="page-19-0"></span>**6.6.5.2.5 Forma de Preenchimento das Vagas e Inscrição**

As vagas limitadas [\(Tabela 1\)](#page-17-1) serão preenchidas seguindo os seguintes passos:

- **1º Passo:** Conforme Seção [6.6.5.2.1](#page-16-4) e [6.6.5.2.2,](#page-17-0) as vagas reservadas em cada categoria ( *NVRESCAT* ) mais as vagas reservadas às equipes internacionais ( *NVRES INT* ) serão destinadas às equipes melhor classificadas no ano anterior (2016), e que fizeram voo válido na competição.
- 2º Passo: As vagas abertas ( $\mathit{NV}_\mathit{ABERTA}\text{ = } \mathit{NV}_\mathit{CAT} \mathit{NV}_\mathit{RESCAT} \mathit{NV}_\mathit{RESINT}$ ) serão destinadas às equipes melhor classificadas no Torneio de Acesso e nas demais classes no ano anterior, tendo prioridade às equipes que realizaram voos válidos nas suas respectivas categorias. A ordem de ocupação das vagas será:

1º: Equipes do Torneio de Acesso que conseguiram realizar um vídeo de voo válido com no mínimo a carga de classificação deste torneio (Seção [8.6.3\)](#page-33-1).

- o 2°: Equipes das Classes Regular, *Advanced* e Micro, que conseguiram realizar voos válidos nas baterias de classificação, mas não conquistaram vagas reservadas. Este item só é aplicável no caso de haver vagas disponíveis na respectiva categoria.
- o 3°: Equipes do Torneio de Acesso que não conseguiram realizar um vídeo de voo válido, ou cujo vídeo foi realizado com uma carga inferior à carga de classificação (seção [8.6.3\)](#page-33-1). Este item só é aplicável no caso de haver vagas disponíveis na respectiva categoria.
- o 4º: Equipes das Classes Regular, *Advanced* e Micro, que não conseguiram realizar voos válidos nas baterias de classificação. Este item só é aplicável no caso de haver vagas disponíveis na respectiva categoria.
	- Nota 1: Dentro de cada um dos 4 casos de prioridade descrito no 2º passo, o preenchimento das vagas é feito por ordem de classificação do ano anterior.
	- Nota 2: O preenchimento das vagas será interrompido quando número limite de vagas em cada categoria for atingido, independente de qual posição esteja a lista de preferências acima.
	- Nota 3: Em cada sub-passo acima, as equipes das Classes Regular, *Advanced* e Micro, não podem optar por trocar de categoria, e as equipes do Torneio de Acesso deverão, uma a uma, escolher em qual categoria desejam participar, desde que existam vagas na categoria desejada. Ex: O 1º colocado no Torneio de Acesso escolhe uma das 3 categorias. Em seguida o segundo

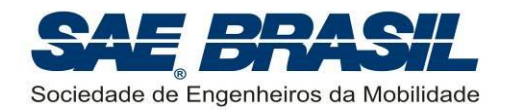

colocado escolhe uma das 3 categorias, e assim por diante. Conforme cada categoria completa o número de vagas disponível [\(Tabela 1\)](#page-17-1), as opções de escolha das equipes seguintes são reduzidas apenas às categorias que possuem vagas.

- Nota 4: Em cada sub-passo acima, as equipes do Torneio de Acesso poderão escolher a categoria que em que deseja participar com exceção das categorias onde alguma equipe da mesma instituição de ensino já tenha participado no ano anterior.
- Nota 5: Pode-se notar que dentro deste 2º Passo a regra geral é: as equipes que realizaram voos válidos com carga de classificação em suas respetivas categorias têm prioridade sobre as que não o fizeram. E as equipes do Torneio de Acesso tem prioridade sobre as equipes das outras Classes.
- **3º Passo:** Todas as equipes que ocuparem as vagas Reservadas e Abertas deverão formalizar suas inscrições, mediante o pagamento das inscrições e comprovação do pagamento, conforme procedimento a ser descrito em mais detalhes em 2017. As equipes que não efetuarem seus pagamentos, perdem o direito à vaga. Esta nova vaga, seja ela oriunda de uma equipe de vaga Reservada ou de vaga Aberta, será considera uma nova vaga Aberta, a ser preenchida continuando à partir de onde havia parado na ordem de prioridades do 2º passo acima.
- **4º Passo:** Quando todas as vagas Reservadas e Abertas tiverem sido efetivadas, as demais equipes interessadas em participar podem se inscrever para participar no Torneio de Acesso (equipes que buscarão acesso às demais classes no ano seguinte).

A figura a seguir mostra as fases de inscrição:

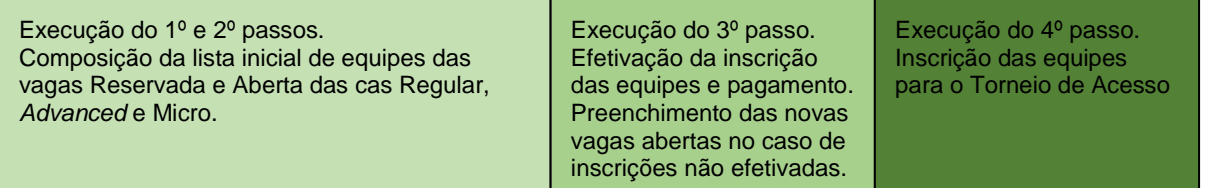

# <span id="page-20-0"></span>**6.7 Envio de Documentos em Formato Eletrônico**

Os documentos enviados em formato eletrônico devem obrigatoriamente respeitar as seguintes regras:

- Formato obrigatório, para as Plantas: PDF
- **Formato aceito para figuras: JPG**
- **Formato aceito para vídeos: link para vídeo no voutube**

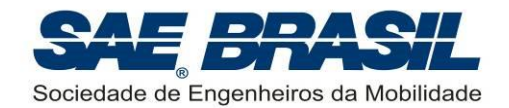

- Nenhum documento enviado via e-mail poderá ultrapassar o tamanho máximo de 5 Mb. E-mails maiores são bloqueados.
- Documentos enviados à Comissão Técnica através de upload no site [www.aeroct.com.br](http://www.aeroct.com.br/) poderão ser limitados conforme o caso. Os tamanhos máximos destes arquivos estarão especificados no site e, quando aplicável, nas respectivas seções deste Regulamento.

Em casos específicos, e somente quando o **Regulamento exigir**, ou for solicitado durante o decorrer desta competição, outro formato poderá ser usado.

Plantas e/ou desenhos, mesmo que solicitados pela Comissão Técnica, devem ser enviados em formato PDF ou JPG. Arquivos em SolidWorks®, CATIA®, AutoCAD®, ou similares não serão aceitos.

# <span id="page-21-0"></span>**6.8 Configuração do Avião**

#### <span id="page-21-1"></span>**6.8.1 Tipo do Avião e Restrições**

Somente aeronaves de asas fixas têm permissão de competir. É vetada a participação de quaisquer aeronaves que:

- Façam uso de gases menos densos que o ar para proporcionar qualquer tipo contribuição para a sustentação (por exemplo, dirigíveis e balões).
- Produzam sustentação por asas rotativas (por exemplo, helicópteros, autogiros e girocópteros), asas articuladas (ornitópteros) ou que possuam asas sem elementos rígidos (ex. *paragliders*, paraquedas, ou similares).
- Utilizem dispositivos auxiliares na decolagem que não pertençam ao avião e que não estarão conectados fisicamente ao avião quando ele pousar.
- Tenham outro tipo de propulsor, adicional ou auxiliar em voo ou no solo. A única forma de propulsão do avião deve ser através do motor.
- Tenham pontas ou bordas afiadas e arestas cortantes que possam causar acidentes no local da competição.

#### <span id="page-21-2"></span>**6.8.2 Reutilização do Avião**

Quando um avião já tiver participado de uma competição SAE AeroDesign no Brasil (por qualquer equipe, seja da mesma escola ou não) a utilização do mesmo, sua estrutura ou do mesmo projeto são proibidos, a não ser que modificações substanciais tenham sido feitas e possam ser claramente demonstradas.

Estas mudanças devem ser pré-aprovadas pela Comissão Técnica e devem ser também devidamente documentadas. A data máxima para envio da documentação relativa à reutilização do avião pode ser vista no [APÊNDICE 6.](#page-44-0) A aprovação será respondida no máximo em duas semanas. Esta documentação, de aprovação deve ser postada no site [www.aeroct.com.br.](http://www.aeroct.com.br/)

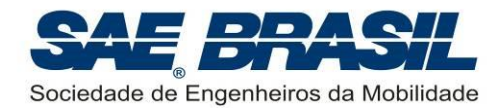

A documentação (inclusive desenhos e plantas) deverá ser enviada via e-mail, conforme Seção [6.7.](#page-20-0)

Exemplo de projetos que REQUEREM APROVAÇÃO (repetição de componentes de grande significância, como asa, fuselagem, empenagem, etc.):

- Aeronave constituída por um ou mais componentes de grande significância, como asa, fuselagem, empenagem, etc. que foram utilizados (ou projetados) pela equipe nos anos anteriores.
- Componentes de grande significância com a mesma geometria, mesmo no caso estruturas diferentes em material, etc. (ex.: asa com mesma geometria em planta).
- Componentes de grande significância com o mesmo conceito estrutural, mesmo que com geometria um pouco diferentes (ex.: fuselagem construída exatamente igual, com as mesmas posições de treliças, mesmo material, mesmo processo construtivo, mudando apenas sua geometria externa).

Exemplo de projetos que NÃO REQUEREM APROVAÇÃO (repetição de componentes de pequena significância, como rodinhas, mecanismos, carga, ou itens similares):

- A aeronave é totalmente diferente, mas é equipada com rodas já utilizadas em competições anteriores.
- A aeronave é totalmente diferente, mas repetiu o mecanismo de retirada de carga.

As Plantas devem claramente mostrar que se trata de um projeto novo. Plantas muito semelhantes entre as do ano corrente e dos anos anteriores ou de outras equipes não serão aceitos e constituirão base para penalidade por plágio do projeto em questão.

Caso sejam detectados aviões que não se caracterizem como projetos novos, e a autorização não tiver sido requerida e aprovada, a equipe será devidamente informada e poderá até não ser mais autorizada a participar da Competição. Tal medida pode ocorrer até mesmo durante o transcorrer da Competição.

O critério de reutilização do avião é analisado levando-se em consideração somente as competições brasileiras. Aeronaves que participaram em competições SAE AeroDesign nos Estados Unidos, e estejam competindo no Brasil pela primeira vez, não precisam aprovar a reutilização do avião.

# <span id="page-22-0"></span>**6.9 Uso de Material Explosivo**

Devido ao risco inerente que este tipo de equipamento pode trazer, está proibido o seu uso para qualquer fim.

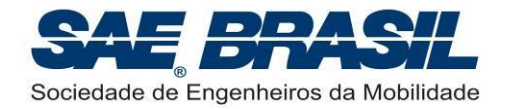

# <span id="page-23-0"></span>**7. Requisitos – Torneio de Acesso**

# <span id="page-23-1"></span>**7.1 Elegibilidade - Membros das equipes**

É limitada a estudantes de graduação e pós-graduação (*stricto sensu*) em Engenharia, Física e Tecnologia relacionadas à "mobilidade" (Seção [6.1\)](#page-14-1), associados à SAE BRASIL. Para outros cursos, checar as condições expostas nas Seção [6.1.](#page-14-1)

Estudantes que tiverem se formado no semestre letivo imediatamente anterior à competição NÃO são elegíveis a participar. É obrigatório o envio da documentação referente à matrícula do segundo semestre de 2016 até prazo especificado no [APÊNDICE 6.](#page-44-0)

ATENÇÃO: As equipes mais bem classificadas no Torneio de Acesso serão selecionadas e poderão escolher em qual Classe querem competir no próximo ano, conforme procedimento descrito na seção [6.6.5.2.5.](#page-19-0) Sendo assim, é importante que, caso no momento da escolha, não houverem vagas disponíveis nas classes Advanced e Micro, havendo vagas disponíveis apenas na Classe Regular, os estudantes de pósgraduação não poderão se inscrever. Para mais informações sobre a elegibilidade para as demais categorias, checar seções 7.1, 8.1 e 9.1 do Regulamento da competição aplicável às demais categorias.

# <span id="page-23-2"></span>**7.2 Formato da Competição**

Este Torneio ocorrerá apenas por vídeo, ou seja, as equipes não participarão de voos e apresentações nos dias e local da competição das demais classes.

# <span id="page-23-3"></span>**7.3 Restrições Geométricas**

As aeronaves do Torneio de Acesso deverão ser projetadas respeitando a seguinte restrição dimensional:

#### **Envergadura máxima = 2,00 m**

Caso a aeronave possua superfícies ou qualquer outro componente articulado na ponta da asa que altere a envergadura, a envergadura deve ser medida na pior posição destes componentes.

Itens salientes como servo-atuadores, parafusos, pinos nas pontas das asas, devem ser incluídos na envergadura. Por exemplo, se um servo-atuador possui algum componente saindo da asa, como um braço de link, de tal forma que a envergadura medida considerando este item saliente aumente, então tal medição deverá ser considerada.

Em outras palavras, a envergadura será a maior distância lateral medida na aeronave, na direção perpendicular ao plano longitudinal de voo.

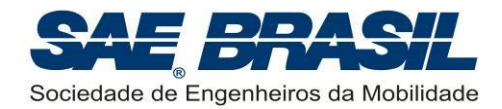

Uma planta deve ser enviada para demonstrar que o projeto cumpre com este requisito geométrico, conforme descrito na seção [9.1.1](#page-34-2) e no [APÊNDICE 3.](#page-40-0)

Após o voo válido, a equipe deverá mostrar a conferência deste requisito utilizando uma trena.

Caso a medida seja maior que o limite imposto por este requisito, o voo não será aceito para fins de pontuação.

# <span id="page-24-0"></span>**7.4 Motor**

O motor deve ser somente um, a ser escolhido pela equipe entre:

- K&B 0.61 RC/ABC (PN 6170), (tipo *glow*),
- O.S. 0.61 FX, (tipo *glow*),
- O.S. 0.55 AX, (tipo *glow*),
- Magnum XLS-61A, (tipo *glow*),
- ASP S61AII (tipo glow).

O motor escolhido deve ser original e usar o escapamento original do motor. Os motores especiais não serão aceitos.

#### <span id="page-24-1"></span>**7.4.1 Reparos no Motor**

Troca de componentes danificados (exemplo: carburador) são permitidos desde que o substituto seja do mesmo modelo. Peças de modelos mais antigos ou mais modernos não são aceitas como reposição.

É liberado o uso de qualquer marca de vela, porém é vetado o uso de qualquer dispositivo de ignição por centelha ou injeção eletrônica.

#### <span id="page-24-2"></span>**7.4.2 Modificações no Motor**

Modificações externas no motor e/ou retirada de qualquer componente externo NÃO são permitidas. A infração deste requisito implica em invalidação do voo da equipe.

Modificações internas no motor serão permitidas, desde que externamente o motor seja idêntico ao original. As únicas alterações externas permitidas são:

- **Instalação de eixo reverso para configurações "pusher" é permitida.**
- É permitido o uso de "caps" (ou extensores entre o motor e o "muffler") não originais (usinados por exemplo).

#### <span id="page-24-3"></span>**7.4.3 Inspeção do Motor**

A inspeção e verificação do motor será feita a partir do próprio vídeo de voo.

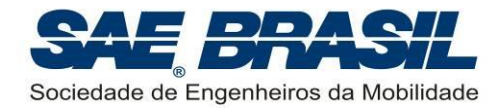

# <span id="page-25-0"></span>**7.4.4 Caixas de Transmissão, Correias e Eixos de Hélice**

Caixas de transmissão, correias e eixos de hélice separados do eixo do motor são proibidos.

# <span id="page-25-1"></span>**7.5 Combustível e Tanque de Combustível**

O combustível para o Torneio de Acesso é de responsabilidade da própria equipe.

O tanque de combustível deve ser acessível e possuir certo nível de transparência para visualização de seu conteúdo durante o vídeo.

O combustível deve ser pressurizado pela pressão do "*muffler*".

Recomenda-se que o tanque de combustível seja esvaziado e reabastecido antes de cada voo. Recomenda-se também que o abastecimento seja total, independentemente do tamanho do tanque. Caso haja falha de motor em voo, após o pouso a equipe deverá filmar o tanque de combustível para comprovar que não está vazio, pois a ocorrência comprovada de pane seca durante o voo incorrerá na invalidação do voo. Se a equipe não realizar esta filmagem, será considerada pane seca, invalidando o vídeo.

# <span id="page-25-2"></span>**7.6 Carga e Compartimento de Carga**

#### <span id="page-25-3"></span>**7.6.1 Compartimento de Carga (Restrições Geométricas)**

O compartimento de carga poderá ser projetado com as dimensões que a equipe desejar. Não haverá limites para o volume do compartimento. Este deve ficar a critério da equipe.

O compartimento de carga deverá ser único e totalmente fechado, com portas de acesso à carga que devem fazer parte do avião. Em outras palavras, o escoamento de ar não deve entrar em contato com a carga ou com o suporte de carga, ou seja, toda e qualquer geometria que defina a forma aerodinâmica da aeronave deverá fazer parte da aeronave, contabilizando como peso da aeronave, e não como carga paga. Caso no instante da pesagem for constatado que a carga paga (toda a carga a ser pesada, i.e., carga e suporte de carga) possui componentes externos, o vídeo de voo será invalidado.

#### <span id="page-25-4"></span>**7.6.2 Carga Paga**

Carga paga é o peso transportado pelo avião. A carga paga total consistirá na soma dos pesos das placas (ou carga) mais o suporte de carga. O peso do avião e o combustível NÃO são considerados como carga paga (Vide [APÊNDICE 1\)](#page-38-0).

A carga paga poderá ser confeccionada em qualquer material.

Toda a carga paga deverá estar contida num único compartimento de carga, conforme Seção [7.6.1](#page-25-3) e montadas entre si de forma a compor o "suporte de carga" mais as "placas de carga" (ver exemplo no [APÊNDICE 1\)](#page-38-0). O conjunto suporte + carga pode ser menor que o volume do compartimento especificado na seção [7.6.1,](#page-25-3) podendo ser

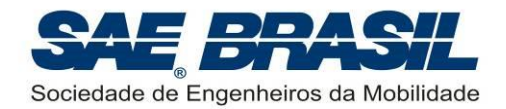

posicionado no interior do compartimento, com sobra de espaço, de forma conveniente para ajuste do CG da aeronave.

A carga paga deve ser adequadamente fixada no compartimento de carga de modo a impedir sua movimentação durante o voo, porém esta não pode contribuir estruturalmente para a estabilidade da estrutura do avião nem fazer parte da estrutura do mesmo. Em outras palavras, não serão aceitas estruturas cuja estabilidade seja auxiliada pelo contato com o suporte de carga ou com a carga paga. Exemplos:

- Estruturas onde a fixação do suporte de carga em qualquer uma das faces do compartimento de carga possibilite que este suporte de carga auxilie na estabilidade estrutural. A princípio, a estrutura deve ser estável e resistir aos esforços de voo por si só, ou seja, mesmo sem o suporte de carga.
- Estruturas onde a simples colocação da carga (ou do suporte de carga) permita dimensionar uma estrutura com barras de treliça a menos, ou seja, não é permitido que esforços estruturais que normalmente deveriam ser transmitidos pela estrutura da aeronave sejam aplicados e transmitidos pelo suporte de carga.
- Outros casos, mesmo que não citados nestes exemplos, em que a Comissão Técnica julgar que o suporte de carga ou a própria carga estejam contribuindo para suportar os esforços ou estejam contribuindo para a estabilidade da estrutura, serão avaliados caso a caso.

Este item será verificado através das Plantas e possivelmente na ocasião da verificação dos vídeos de voo, e caso seja constatado que não esteja sendo cumprido O vídeo de voo será invalidado.

O mecanismo de travamento do suporte de carga no avião pode fazer parte do suporte da carga sendo pesado como carga paga ou da própria estrutura do avião devendo ser contabilizado como peso vazio. Caso a porta do compartimento de carga seja usada para travar a carga dentro do compartimento, esta deve ter sua estrutura dimensionada adequadamente.

A carga paga deve ficar inteiramente dentro do compartimento de carga e a porta do compartimento de carga deve fazer parte do avião, e não da carga conforme já citado na Seção [7.6.1.](#page-25-3) Ao mesmo tempo, o dispositivo (ou mecanismo) de abertura da porta deve fazer parte do avião, e não da carga, ou seja, a porta (ou carenagem) não pode ser travada ou fixada no suporte de carga, mas sim na estrutura da aeronave.

É responsabilidade das equipes providenciar sua própria carga. A verificação do peso carregado será feita após voo numa filmagem continua, sem cortes após o pouso. O avião que não permitir a retirada do suporte para pesagem não terá este peso incluído na carga paga.

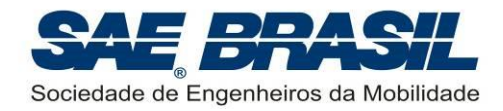

# <span id="page-27-0"></span>**7.7 Eletrônica**

#### <span id="page-27-1"></span>**7.7.1 Pack de Bateria**

Não existem restrições com relação ao pack de baterias. A equipe pode projetar e construir seu sistema elétrico conforme seu próprio interesse. Vale apenas uma recomendação, que a equipe busque sempre informações sobre o tipo de bateria que estiver usando, e as recomendações dos fabricantes, para garantir sempre uma operação segura de cada equipamento.

# <span id="page-27-2"></span>**7.8 Sistemas de Controle de Voo**

O uso de giroscópios de qualquer tipo e sistemas automáticos de controle de voo são permitidos para as aeronaves do Torneio de Acesso.

# <span id="page-27-3"></span>**7.9 Vídeo do voo e pesagem (obrigatório)**

O vídeo de voo do Torneio de Acesso é um item de extrema importância e a equipe deve tratá-lo com todo rigor e profissionalismo possível, uma vez que a pontuação de voo será calculada levando-se em conta os dados apresentados no vídeo.

Deverá ser apresentado um, e apenas um, vídeo demonstrando claramente que a aeronave em condições normais, é segura, manobrável e capaz de executar ao menos um circuito completo de voo até um pouso seguro sem acidentes. O voo completo (decolagem, circuito padrão **e pouso**) precisa ser totalmente filmado (filmagem contínua, livre de edição e de boa qualidade). A aeronave deve ser visível durante todo o voo.

Se mais de um vídeo for enviado, **apenas o primeiro será considerado**.

O voo deve ser realizado com a carga máxima que a equipe conseguir demonstrar, uma vez que a pontuação da equipe será baseada no vídeo. Esta carga deve ser claramente demonstrada no vídeo com uma pesagem logo após a remoção da carga após o pouso.

O vídeo de voo deverá exibir uma série de itens em filmagem contínua, conforme abaixo:

- **Decolagem**
- **Trajeto do voo**
- Pouso
- A aeronave deve preferencialmente taxiar até o cinegrafista (a fim de fazer jus à bonificação da seção [7.12.2](#page-30-0) e facilitar a interpretação do juiz quanto à validação do voo segundo a seção [8.2\)](#page-31-6). Se a equipe preferir, o cinegrafista pode se dirigir ao avião.
- O cinegrafista deve mostrar que não existem itens danificados, de forma a demonstrar o cumprimento com a seção [8.2.](#page-31-6)

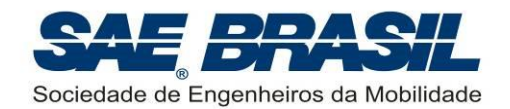

- O cinegrafista deve mostrar, no caso do motor ter falhado em voo, que ainda existe combustível no tanque, comprovando que não houve pane seca. Se a aeronave pousou sem falha de motor, essa filmagem do tanque não é necessária.
- Com uma trena, a equipe mostra a medição da envergadura. A trena deve ser posicionada com a filmagem mostrando a aeronave completa e depois deve-se dar um *close* no valor medido, demostrando o cumprimento da seçã[o7.3.](#page-23-3)
- O vídeo deve mostrar claramente o motor utilizado, de acordo com as seções [7.4](#page-24-0) e [7.4.3.](#page-24-3)
- Caso a equipe não queira considerar o peso do combustível residual no peso vazio da aeronave, ela deverá fazer o desabastecimento, também acompanhado pelo cinegrafista.
- Uma balança deve ser posicionada ao lado da aeronave
- A aeronave deve ser posicionada carregada sobre a balança (peso total, avião + carga). O cinegrafista deve mostrar o valor medido do peso total de voo (avião + carga) da aeronave. Para este item um requisito importante deve ser observado: um componente da equipe deve segurar uma linha mostrando a direção do vento. A aeronave deve ser pesada perpendicularmente ao vento, para que a sustentação altere o menos possível o valor da pesagem.
- A equipe deve retirar a aeronave de cima da balança e o cinegrafista deve filmar a retirada da carga.
- A carga deve ser colocada sobre a balança, e o cinegrafista deve mostrar o valor medido da carga paga carregada.

Todo o procedimento acima deve ser filmado sem cortes, para mostrar que todos os itens presentes no vídeo pertencem ao mesmo voo. Se o vídeo não mostrar todos os itens acima, numa filmangem sem cortes, o voo será considerado inválido, e não será usado para cálculo da pontuação da equipe. É obrigatório também que entre retirada da carga e pesagem, a carga paga esteja sempre visível no vídeo para garantir que não houve troca na carga.

Se a equipe optar, poderá utilizar como recurso dois vídeos sincronizados, um em tela cheia e um menor em um dos cantos, desde este vídeo não entre em desacordo com nenhum item citado acima. Este recurso deverá ser utilizado apenas se a equipe julgar que facilitou o cumprimento dos requisitos, de modo a não poluir o vídeo com informações excessivas e desnecessárias.

OBS: Existe uma carga de classificação para as equipes do Torneio de Acesso, conforme seção [8.6.3.](#page-33-1) Esta carga separa as equipes em 2 blocos para seleção de equipes para o ano seguinte, conforme seção [6.6.5.2.5.](#page-19-0)

As equipes deverão postar o vídeo no site www.youtube.com, e deverão indicar no site [www.aeroct.com.br](http://www.aeroct.com.br/) o link para o vídeo. O vídeo poderá ser privado se a equipe desejar, porém após a data final de entrega do vídeo os links serão disponibilizados às outras

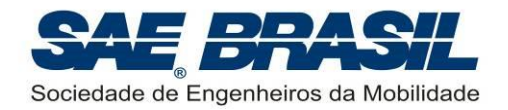

equipes para que todas possam ver os voos e as aeronaves das equipes com as quais competiram.

O prazo para apresentação do vídeo de voo (via link do Youtube) sem penalidade é até a data especificada no [APÊNDICE 6,](#page-44-0) e a partir desta data uma penalidade será aplicada de acordo com o [APÊNDICE 5](#page-42-0) seção [A.5.1](#page-42-1) (a qual será contabilizada na pontuação final da Competição). Para efeitos de penalidade, a data a ser contabilizada é a de postagem do link no site [www.aeroct.com.br.](http://www.aeroct.com.br/) Somente serão aceitos vídeos até a data limite com penalidade, especificada no [APÊNDICE 6,](#page-44-0) e após esta data, os vídeos de voo não serão aceitos.

IMPORTANTE: Pode-se notar, que a filmagem do voo de forma a cumprir com os requisitos desta seção, será bastante complexa. Sendo assim, a equipe não deve acrescentar nenhuma outra informação que aumente o tamanho do vídeo além do necessário. Vídeos assim serão passíveis de invalidação. Exemplos: Vídeos em que a equipe fica apresentado a história da equipe e/ou uma retrospectiva da construção do protótipo não serão aceitos. Este vídeo tem caráter importantíssimo para uso no cálculo da pontuação. Este deve ser o foco da equipe.

A equipe não precisa se preocupar em editar o som, para cobrir gritos exaltados durante a filmagem. A Comissão Técnica entende a alegria das equipes em atingir os objetivos de projeto, e pede que o som do vídeo seja mantido original, para que seja possível ouvir o som dos motores e etc.

# <span id="page-29-0"></span>**7.10 Peso Máximo Elegível – Torneio de Acesso**

As aeronaves do Torneio de Acesso não poderão ter seu peso total (peso vazio + carga máxima) maior que **20kg**. É de responsabilidade da equipe respeitar este limite. Se, após o voo for constatado que os valores de peso da aeronave mais a carga transportada ( *PV* + *CP* ) excedem este limite, o voo será invalidado.

# <span id="page-29-1"></span>**7.11 Distância de Decolagem**

Para o Torneio de Acesso o comprimento da pista de decolagem é livre.

# <span id="page-29-2"></span>**7.12 Pontuação – Torneio de Acesso**

A pontuação da equipe é a soma das pontuações  $\,P_{\scriptscriptstyle VOO}\,$  e  $\,P_{\scriptscriptstyle P} \,$  (descritos nas Seções .

A contabilização de demais penalidades, e penalidades acumulativas, entre outras [\(APÊNDICE 5\)](#page-42-0) será feita no cômputo final da pontuação da equipe.

# <span id="page-29-3"></span>**7.12.1 Pontuação de Voo**

Para o vídeo de voo enviado (veja Seção [8.1.4](#page-31-5) e seçã[o7.9\)](#page-27-3), será computada uma pontuação proporcional à carga carregada e ao peso vazio da aeronave conforme a seguir:

$$
P_{\text{VOO}} = 15 \times EE + CP
$$

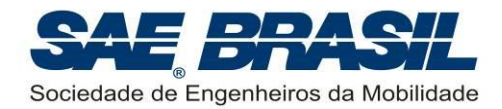

Sendo:

 $P_{\mathrm voo}$ : Pontos obtidos devido à carga paga carregada e eficiência estrutural da aeronave;

*CP* : Carga Paga total (em kg);

*EE* : fator de Eficiência Estrutural, definido como:

$$
EE = \frac{CP}{PV}
$$

onde:

*PV* : peso vazio (com ou sem combustível, conforme opção da equipe) (em kg), obtido da diferença entre os pesos da aeronave carregada (peso total) e da carga paga – Ver seção [7.9.](#page-27-3)

# <span id="page-30-0"></span>**7.12.2 Bonificação por Taxiamento**

A fim de demonstrar a integridade da aeronave após o voo, um bônus de cinco (5) pontos será concedido às equipes cujas aeronaves forem capazes de efetuar taxi **após o voo.**

Para tal demonstração a aeronave deve, após o pouso, taxiar em solo até o cinegrafista se mostrando controlável e utilizando apenas a tração de seu próprio motor, sem que nenhum membro da equipe toque na aeronave durante o trajeto. O trajeto deve ter comprimento considerável (sugere-se em torno de 10 metros ou mais) e a aeronave deve ser claramente manobrável sugere-se executar pelo menos duas curvas, uma para cada lado, com mais de 90º).

Se durante o taxiamento o juiz que assistir ao vídeo julgar que há falha estrutural, seja no trem de pouso ou qualquer outro componente da aeronave, o vídeo será considerado invalidado e a equipe não fara juz aos pontos desta bonificação nem aos pontos de voo.

# <span id="page-30-1"></span>**7.12.3 Pontuação de Projeto**

Duas plantas, uma três vistas e uma livre, devem ser entregues através do site [www.aeroct.com.br.](http://www.aeroct.com.br/) Estas plantas devem seguir as mesmas restrições das seções [9.1,](#page-34-1) [9.1.1](#page-34-2) e [9.1.2.](#page-35-0)

As esta plantas será atribuída uma nota de 0 a 10, *PP* (uma nota para ambas as plantas).

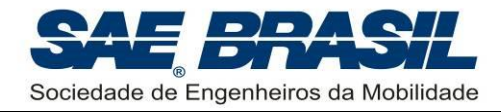

# <span id="page-31-0"></span>**8. Requisitos de Missão**

# <span id="page-31-1"></span>**8.1 Voo**

#### <span id="page-31-2"></span>**8.1.1 Decolagem válida**

Não há limite para o comprimento da pista para decolagem, portanto qualquer decolagem em que a aeronave sair do chão inteira e por meios próprios é uma decolagem válida.

#### <span id="page-31-3"></span>**8.1.2 Trecho no Ar – Circuito Padrão**

A aeronave deve fazer pelo menos uma volta de 360 graus e em seguida pousar.

Não há limite de quantas voltas o avião poderá dar antes de pousar, desde que não ocorra pane seca.

#### <span id="page-31-4"></span>**8.1.3 Pouso Válido**

Toques e arremetidas não serão permitidos. Caso o piloto precise arremeter este deve fazê-lo com a aeronave ainda no ar. Uma queda invalida a tentativa. Um pouso válido é definido como toque, rolagem e parada (sem limite de comprimento).

"Zig-zagues", "cavalos de pau", e pousos oscilantes (pousos pingando ou em pulos) são permitidos, porém não recomendados.

#### <span id="page-31-5"></span>**8.1.4 Voo Padrão (voo totalmente válido)**

Um voo será considerado válido quando a decolagem for válida (Seção [8.1.1\)](#page-31-2), o circuito padrão for realizado (Seção [8.1.2\)](#page-31-3) e o pouso for válido (Seção [8.1.3\)](#page-31-4) Contudo o Voo somente será declarado totalmente válido após a verificação do estado da aeronave após o pouso (seção [8.2\)](#page-31-6). Esta verificação do estado da aeronave será feita por juízes através do vídeo de voo. Nenhum membro da equipe poderá efetuar reparo de qualquer natureza na aeronave até que todos os procedimentos de pesagem da aeronave e carga sejam realizados.

#### <span id="page-31-6"></span>**8.2 Inspeção do estado da aeronave após o voo**

O avião deve decolar e aterrissar com todas as partes originais (i.e. aquelas definidas em projeto) para receber os pontos da tentativa. O avião deve pousar com as mesmas partes que decolou, portanto não sendo permitido descarte de partes na decolagem (ou antes dela) ou em qualquer outro momento do voo. Todas as partes deverão permanecer fixas, inteiras e **sem deformações permanentes** no avião para uma aterrissagem válida, exceto a hélice que pode ser quebrada pelo contato com o solo.

A palavra final sobre a invalidação do voo ou não será sempre dos juízes que estiverem assistindo ao vídeo. O mesmo critério e rigor será adotado para todas as equipes com relação à interpretação desta seção do regulamento. A decisão deste juiz

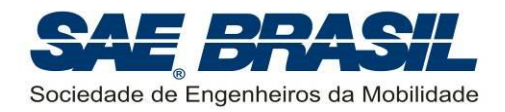

será considerada final e irrevogável. Em casos de dúvidas, um fórum composto por membros da Comissão Técnica será formado para a tomada de decisão sobre a validação do voo. A partir da decisão tomada, o mesmo padrão será adotado para os demais casos em que ocorrerem situações semelhantes.

# <span id="page-32-0"></span>**8.3 Verificação Dimensional da Envergadura**

Os aviões do Torneio de Acesso que tiverem seus voos válidos serão submetidos ao processo de verificação dimensional conforme descrito nas seções [7.3](#page-23-3) e [7.9](#page-27-3)

É de responsabilidade das equipes garantirem que as dimensões externas e internas da aeronave estejam de acordo com o projeto e com este Regulamento, para que não sejam aplicadas penalidades e invalidações de voo.

# <span id="page-32-1"></span>**8.4 Processo de Pesagem**

A pesagem da aeronave carregada (peso vazio + carga paga) e da carga paga será feita conforme descrito na seção [7.9.](#page-27-3)

# <span id="page-32-2"></span>**8.5 Retirada da Carga Paga**

A equipe deverá remover a carga da aeronave para pesagem conforme descrito na seção [7.9.](#page-27-3) Não há bonificação pelo tempo de retirada da carga.

# <span id="page-32-3"></span>**8.6 Pontuação**

A divulgação preliminar e final da pontuação serão feitas através do site SAE BRASIL na Internet.

A pontuação geral será calculada como segue:

 $\sum$  $\mathsf{I}$  $\overline{\phantom{a}}$ l  $\overline{\phantom{a}}$ ∤ ſ  $^{\mathrm{+}}$  $\,+\,$  $^{\mathrm{+}}$ = *Penalidades Bonus aplicáveis Pontos da competição de voo Total de Pontos Pontos da competição de projeto*

# <span id="page-32-4"></span>**8.6.1 Competição de Projeto**

A Competição de Projeto será pontuada de acordo com os seguintes critérios:

Plantas: máximo de 10 pontos e mínimo 0 (zero).

Conforme apresentado acima, mesmo que eventuais penalidades aplicadas na fase de projeto levem a pontuações negativas, estas serão corrigidas para o valor mínimo igual a 0 (zero).

# <span id="page-32-5"></span>**8.6.2 Competição de Voo**

A seção correspondente à pontuação aplicável ao Torneio de Acesso é a [7.12.](#page-29-2)

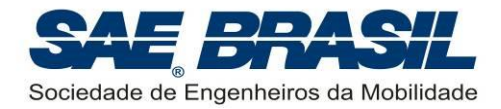

# <span id="page-33-1"></span>**8.6.3 Carga Paga mínima (classificação)**

A carga paga mínima para o Torneio de Acesso é de 5 kg.

É muito importante que a equipe esteja atenta a este valor. Voos abaixo da carga mínima também serão pontuados, para efeitos de classificação, contudo, os voos com carga abaixo da mínima perdem prioridade na seleção das equipes para o ano seguinte, conforme descrito na seção [6.6.5.2.5.](#page-19-0)

#### <span id="page-33-2"></span>**8.6.4 Penalidades**

Algumas penalidades previstas são apresentadas nas tabelas do [APÊNDICE 5,](#page-42-0) porém conforme o caso, outras penalidades poderão ocorrer.

<span id="page-33-0"></span>A pontuação total da competição nunca será menor que Zero, mesmo que eventuais penalidades aplicadas ao longo de toda a competição leve a pontuações negativas.

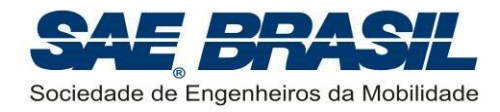

# <span id="page-34-0"></span>**9. Requisitos de Projeto**

A Competição SAE AeroDesign é dividida em duas partes:

- Competição de Projeto
- Competição de Voo

A Competição de Voo, detalhadamente descrita no Capítulo [8,](#page-31-0) avalia a capacidade real da aeronave construída.

Na Competição de Projeto, a equipe apresentará uma Planta Três Vistas da aeronave e uma Planta Livre. Esta parte da competição precede a Competição de Voo.

# <span id="page-34-1"></span>**9.1 Plantas**

As plantas devem ser feitas em folha tamanho A3.

Cada planta é normalmente avaliada pelos seguintes critérios:

- 1. Clareza e Limpeza. Desenhos muito 'poluídos' ou confusos são de difícil visualização e/ou compreensão.
- 2. Detalhamento dos componentes da aeronave em cada uma das vistas;
- 3. Possibilidade de se entender a aeronave e seus detalhes a partir das três vistas. A planta possui todas as informações visuais (e escritas) necessárias para a completa descrição das características gerais da aeronave?
- 4. Uso de normalização técnica para representação da aeronave e seus subconjuntos (cotas, cortes, vistas, detalhes, entre outros).
- 5. Detalhamento geral da aeronave. Carga, suporte de carga, e fixação destes na fuselagem. Estruturas básicas e fixação dos principais componentes; instalação das superfícies de comando, servos e links, instalação do sistema elétrico.

As equipes podem confeccionar a planta colorida desde que o padrão de cores usado não afete a clareza nem a interpretação dos desenhos. Uma planta excessivamente colorida não é necessariamente de mais fácil compreensão que uma confeccionada em preto e branco.

#### <span id="page-34-2"></span>**9.1.1 Plantas de Três Vistas da aeronave**

Uma folha deve conter o desenho de três vistas em formato aeronáutico padrão, ou seja, vista superior do avião no lado superior esquerdo da folha, com o nariz para baixo; abaixo deste, a vista frontal do avião com a vista lateral à sua direita com o nariz do avião para a esquerda da folha (ver [APÊNDICE 3\)](#page-40-0). No topo da vista lateral deverá existir uma tabela com o resumo dos dados do avião com no MÍNIMO as informações solicitadas nos exemplos do [APÊNDICE 3.](#page-40-0) As unidades devem ser sempre no sistema métrico, conforme a tabela exemplo.

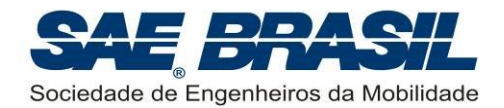

A ausência desta planta poderá incorrer em penalidade para a equipe conforme definido no [APÊNDICE 5](#page-42-0) seção [A.5.2.](#page-42-2)

Uma vista em perspectiva da aeronave pode também ser acrescentada nesta vista, acima da vista lateral, desde que não prejudique a visualização das três vistas bem como da tabela de dados.

#### <span id="page-35-0"></span>**9.1.2 Planta Livre**

A equipe poderá escolher quais desenhos, vistas, cortes, mecanismos, sistemas e etc. serão mostrados para complementar as informações mostradas na Planta Três Vistas.

É recomendável utilizar esta planta para mostrar vistas e detalhes de montagem de partes da aeronave, mecanismos, estrutura, sistema elétrico ou outros itens que a equipe julgar importantes.

É importante lembrar que se a equipe desejar mostrar tudo que foi sugerido a cima a planta poderá ficar poluída, portanto será julgado também a capacidade da equipe em selecionar as isformações mais relevantes a serem mostradas.

# <span id="page-35-1"></span>**9.2 Desconto por Atrasos**

As Plantas e valor da carga paga prevista bem como demais documentos aplicáveis, deverão ser enviados através do site [www.aeroct.com.br](http://www.aeroct.com.br/) para a Comissão Técnica até a data limite indicada no [APÊNDICE 6.](#page-44-0)

As Plantas e demais documentos enviados atrasados serão penalizados conforme [APÊNDICE 5](#page-42-0) seção [A.5.1.](#page-42-1) A data máxima para envio das Planta com penalidade está informada no [APÊNDICE 6.](#page-44-0)

# <span id="page-35-2"></span>**9.3 Erratas**

ATENÇÃO: NÃO SERÃO ACEITAS ERRATAS NAS PLANTAS, E DADOS POSTADOS SITE [www.aeroct.com.br.](http://www.aeroct.com.br/) Qualquer documento que chegar à Comissão Técnica como Errata ou Correção de qualquer tipo será desconsiderado.

# <span id="page-35-3"></span>**9.4 Divergências de informações**

Uma série de informações significativas para os cálculos das pontuações das equipes são fornecidas em documentos variados, como planta e o site [www.aeroct.com.br.](http://www.aeroct.com.br/)

Em caso de divergência de informações, aquela fornecida no site [www.aeroct.com.br](http://www.aeroct.com.br/) deve prevalecer.

Caso a informação fornecida no site seja justamente a informação incorreta, não serão aceitas erratas, conforme seção [9.3.](#page-35-2)

Contudo, apenas para os valores digitados no site, casos excepcionais poderão ser aceitos, em que for constatado um erro de digitação (exemplo: peso vazio inserido em gramas em vez de kg. Este é obviamente um erro de digitação, pois 3500,0g é um valor razoável para um peso vazio, enquanto que 3500,0kg é um valor absurdo.

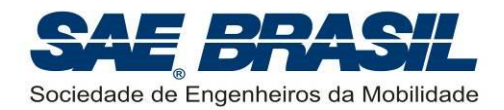

Obviamente a intenção era digitar 3,5000kg). Ainda assim, para casos de erro de digitação, o valor somente será corrigido se puder ser rastreado o valor correto de maneira bastante clara utilizando-se os demais documentos da equipe (planta). Não serão considerados erros de digitação quando os valores errados forem próximos aos valores corrigidos.

Ainda assim, para o caso de erros de digitação no site [www.aeroct.com.br,](http://www.aeroct.com.br/) uma penalidade será aplicada conforme [APÊNDICE 5](#page-42-0) seção [A.5.1.](#page-42-1)

# <span id="page-36-0"></span>**9.5** *Feedback* **sobre o Projeto por parte dos Juízes**

Os projetos (plantas) não serão corrigidos, mas sim lidos, verificados, discutidos entre os juízes e pontuados.

As notas dos juízes serão finais e não serão admitidas revisões.

O "feedback" em relação a cada projeto poderá, ser feito por meio de formas variadas, como abaixo exemplificado:

- Análise pela equipe do desempenho obtido pelo avião nos testes e provas de voo;
- Análise comparativa dos aviões de outras equipes e desempenho deles durante a competição;
- Conversas com outras equipes;
- Após a competição, mediante divulgação das anotações feitas pelos juízes durante avaliação das plantas.

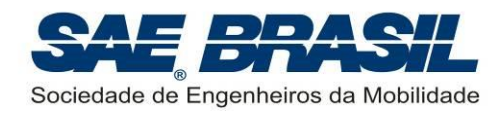

<span id="page-38-0"></span>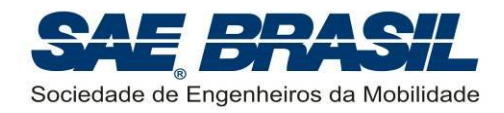

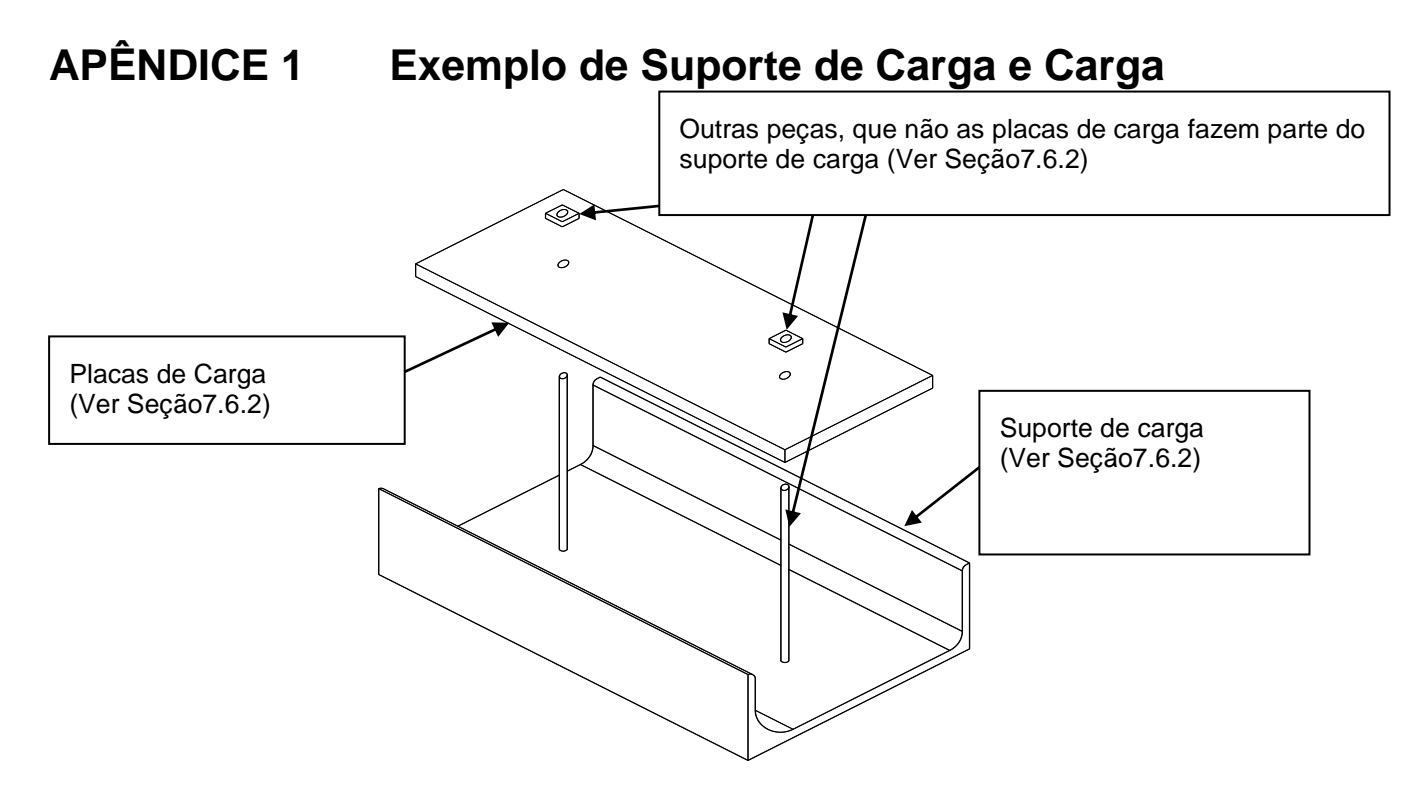

(As dimensões mostradas abaixo são apenas ilustrativas)

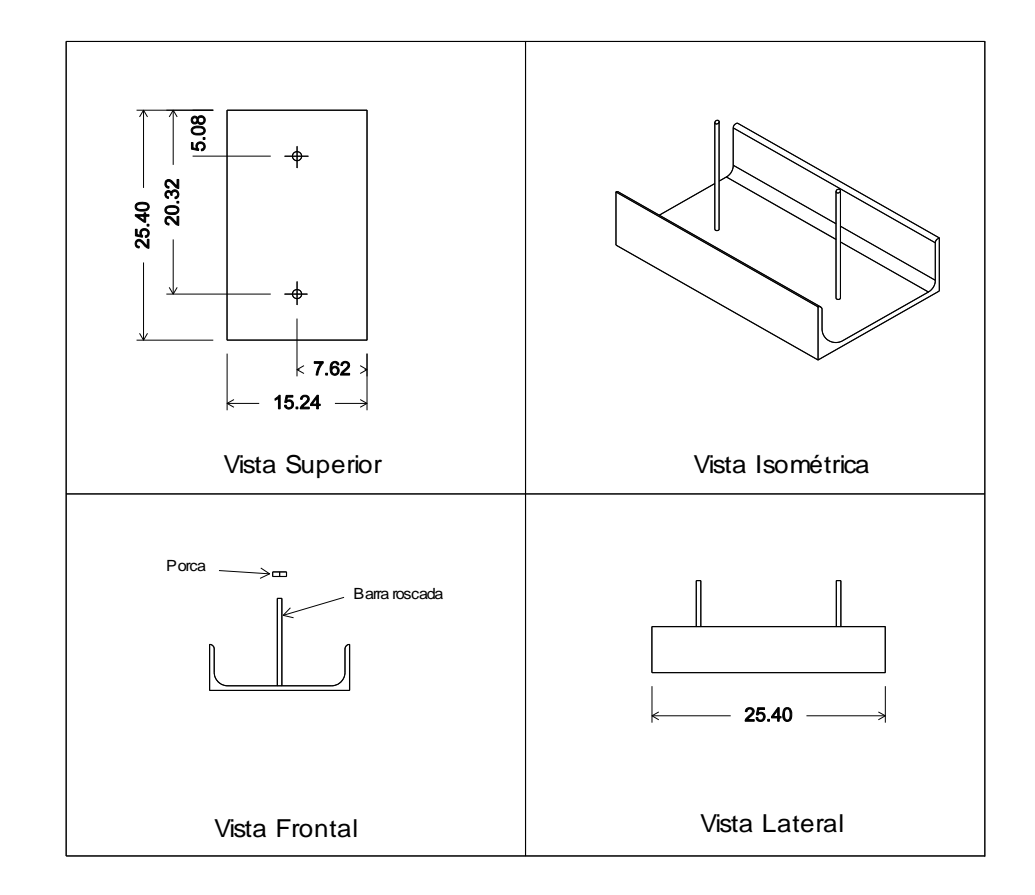

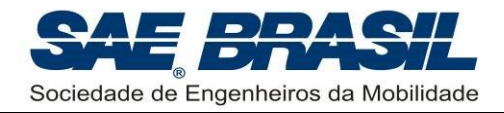

# <span id="page-39-0"></span>**APÊNDICE 2 RESERVADO**

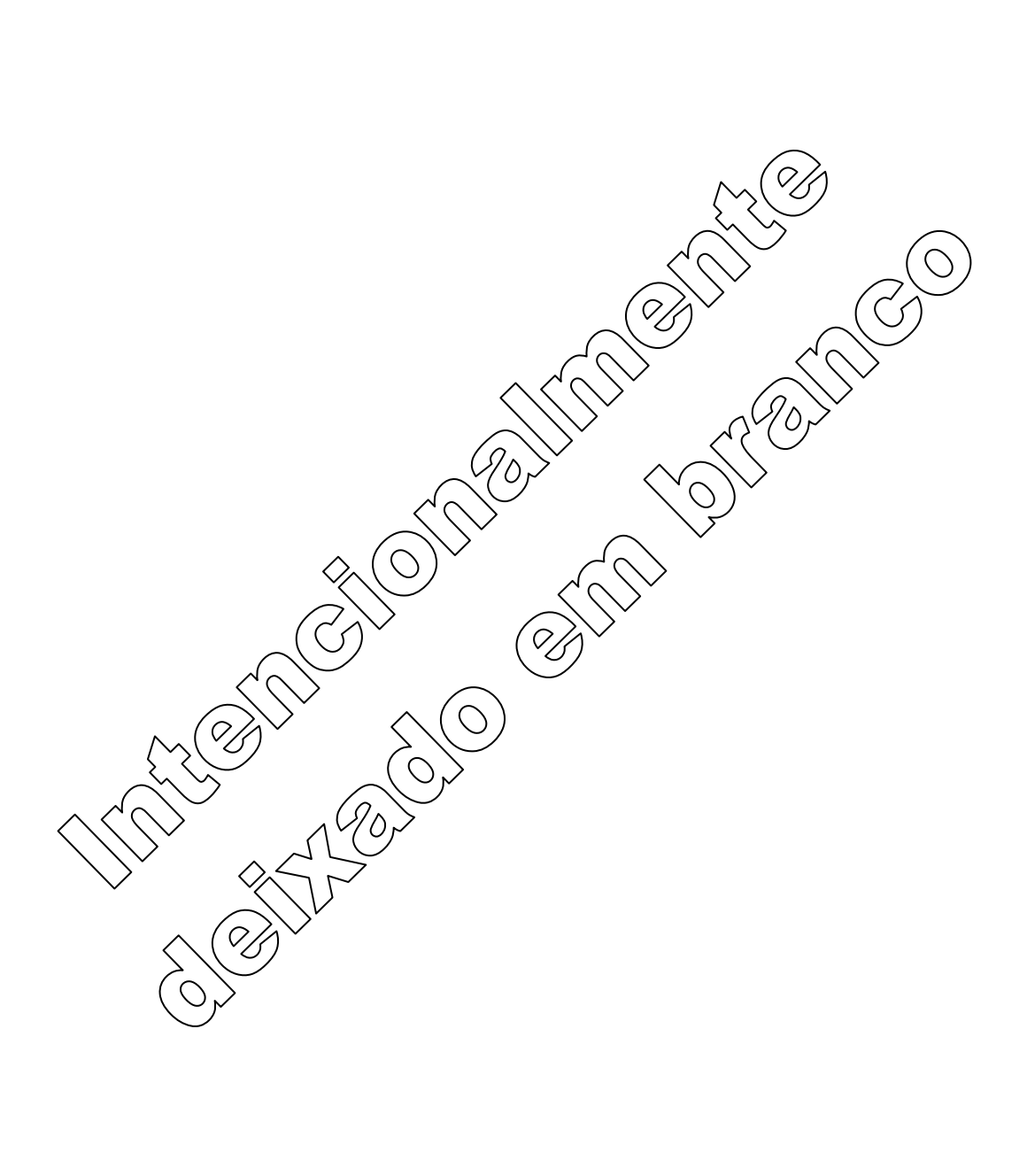

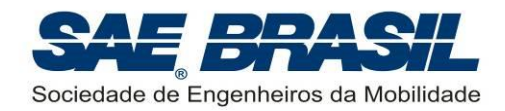

# <span id="page-40-0"></span>**APÊNDICE 3 Planta de Três Vistas**

(Utilizar as dimensões no Sistema Internacional)

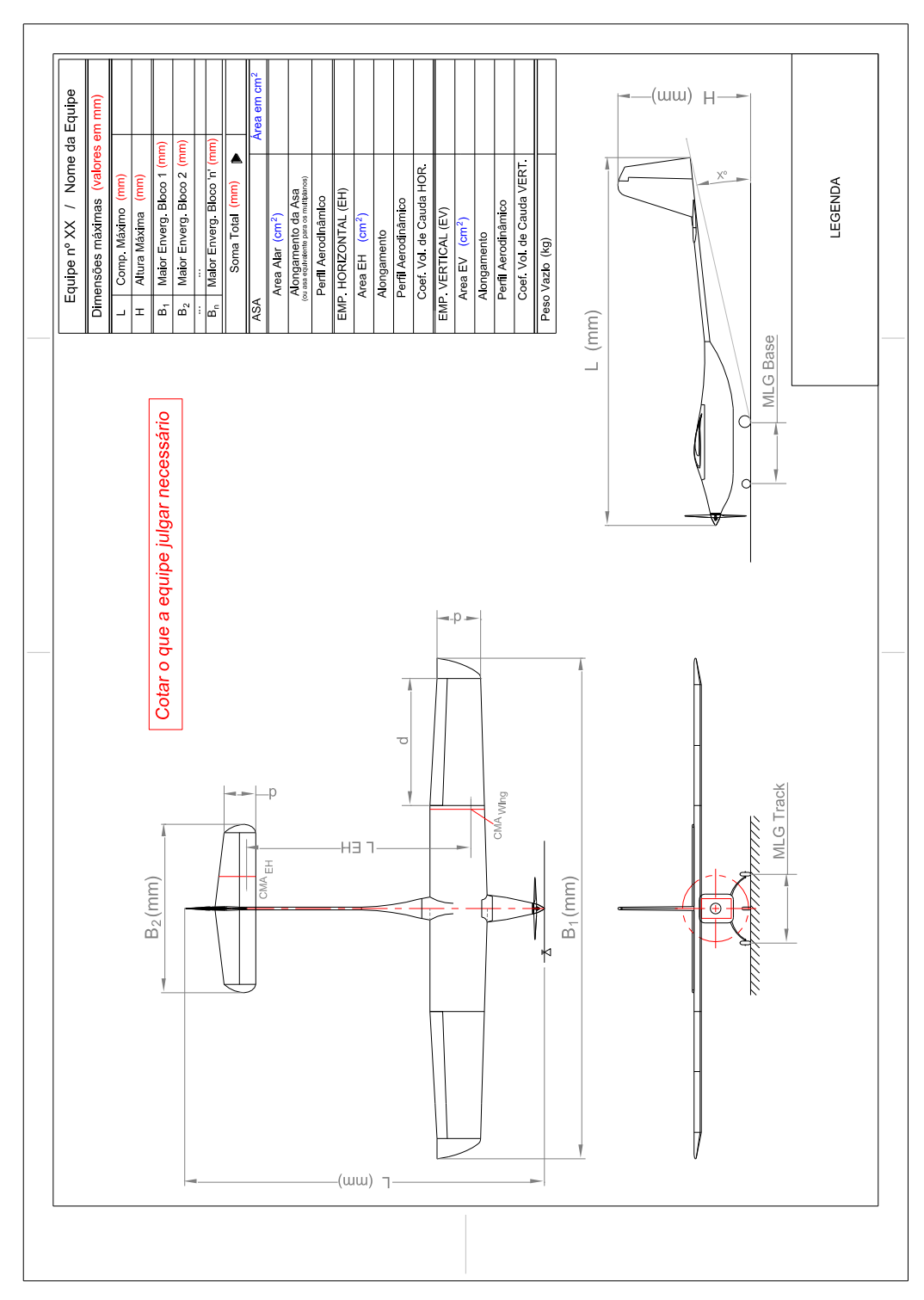

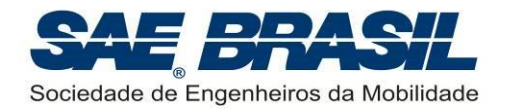

# <span id="page-41-0"></span>**APÊNDICE 4 Termo de Responsabilidade**

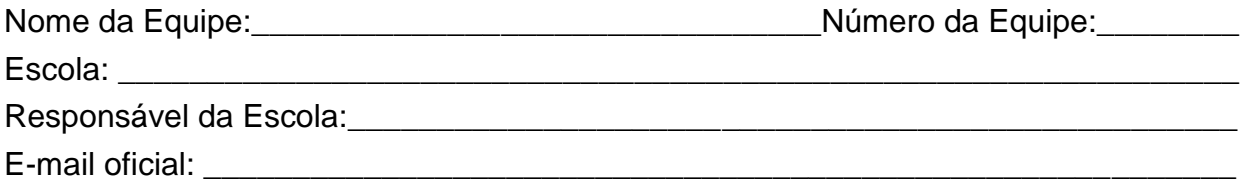

# **TERMO DE RESPONSABILIDADE**

Como responsável da Escola, EU certifico que os membros da equipe são estudantes regulares do curso de Engenharia, Física ou Tecnologia relacionadas à "mobilidade". Atesto para os devidos fins que esta equipe concebeu, projetou e construiu um avião rádio controlado, que será utilizado para a Competição SAE BRASIL AeroDesign 2016, sem assistência direta de engenheiros, professores, aeromodelistas profissionais, pilotos ou profissionais correlatos. **Se este avião, ou partes deste, tiver competido em anos anteriores, o Relatório do Projeto irá incluir documentação suficiente para provar que este foi significativamente modificado caracterizando se, portanto um projeto inédito.**

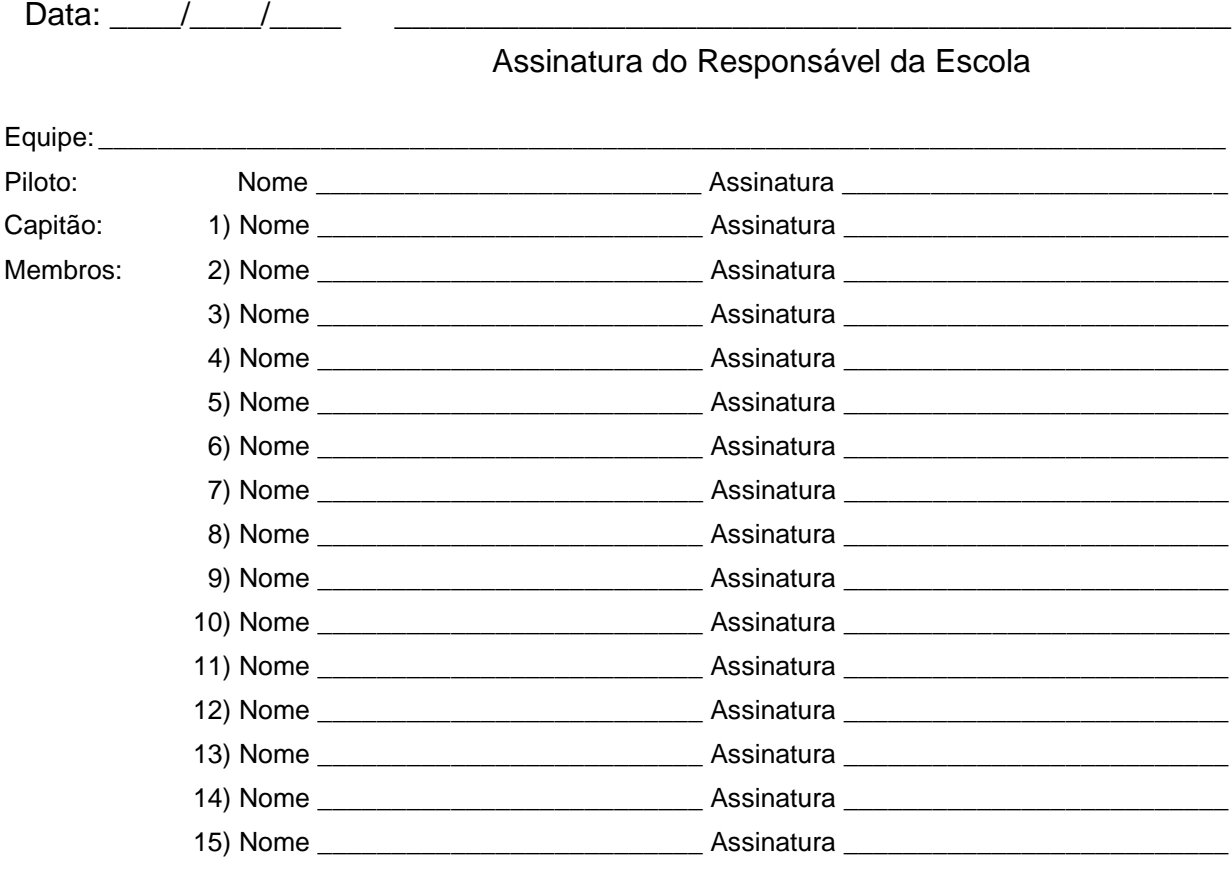

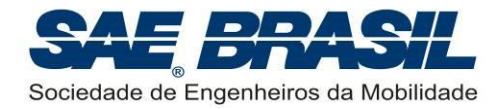

# <span id="page-42-0"></span>**APÊNDICE 5 Penalidades**

As penalidades estão divididas por assunto:

# <span id="page-42-1"></span>**A.5.1 Plantas e outros documentos – Envio**

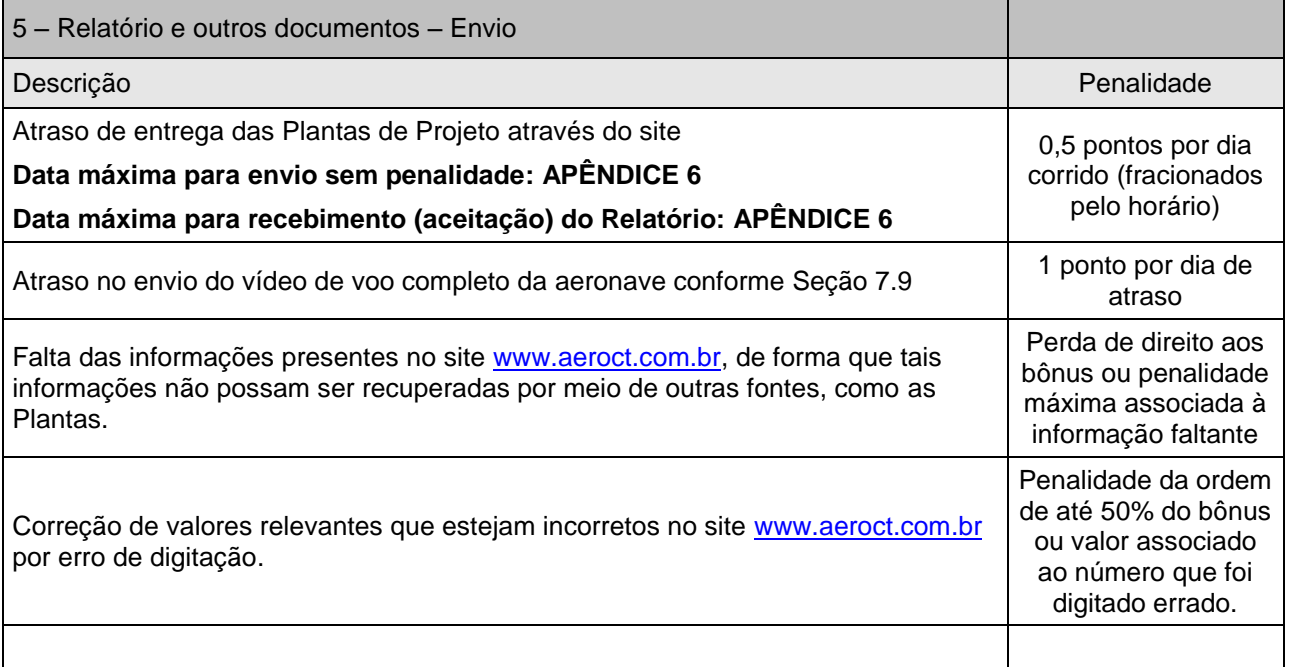

# <span id="page-42-2"></span>**A.5.2 Plantas - Formatação**

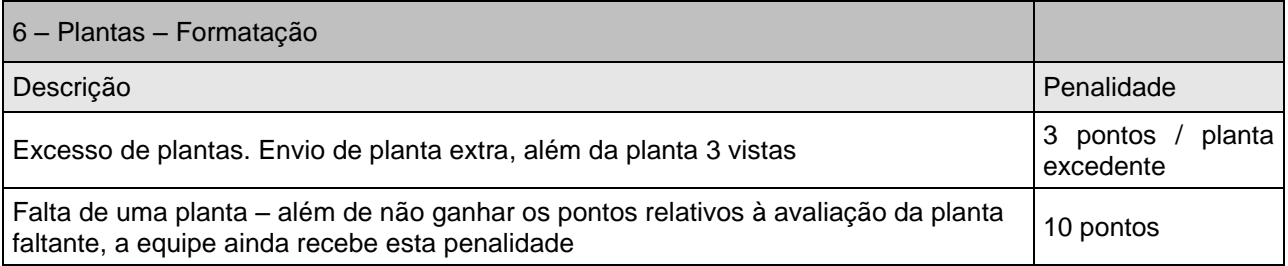

# <span id="page-42-3"></span>**A.5.3 Itens Operacionais**

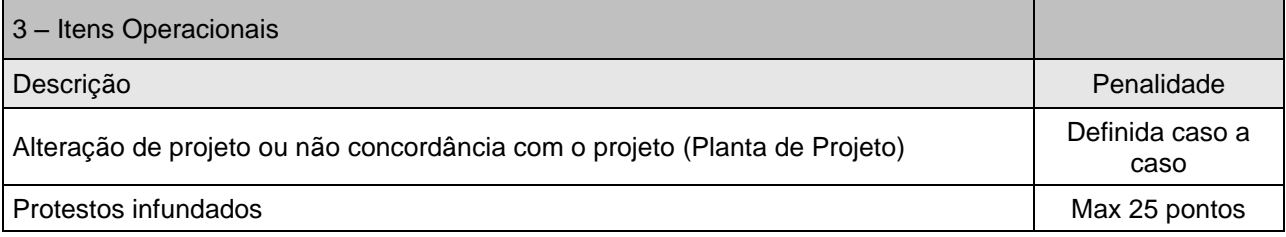

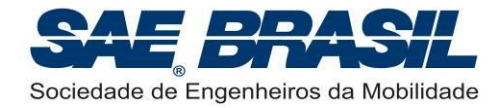

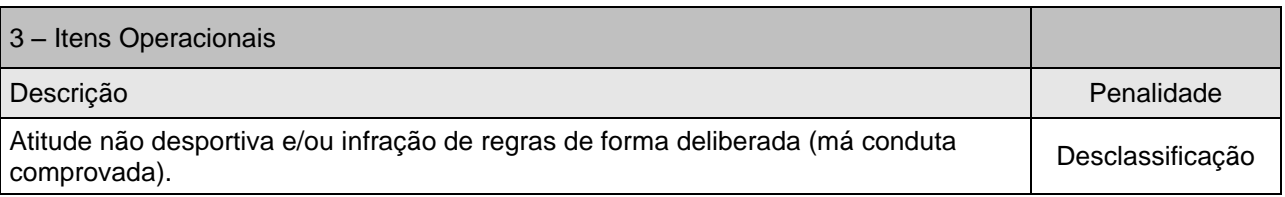

Se necessário, penalidades não previstas acima serão determinadas conforme o caso. A deliberação quanto a estas penalidades será de inteira responsabilidade dos membros da Comissão Técnica (camisas amarelas). Somente estes podem atribuir penalidades não previstas em Regulamento.

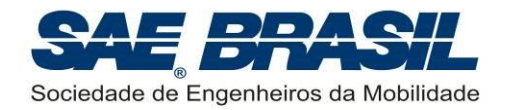

# <span id="page-44-0"></span>**APÊNDICE 6 Datas e Documentos Importantes**

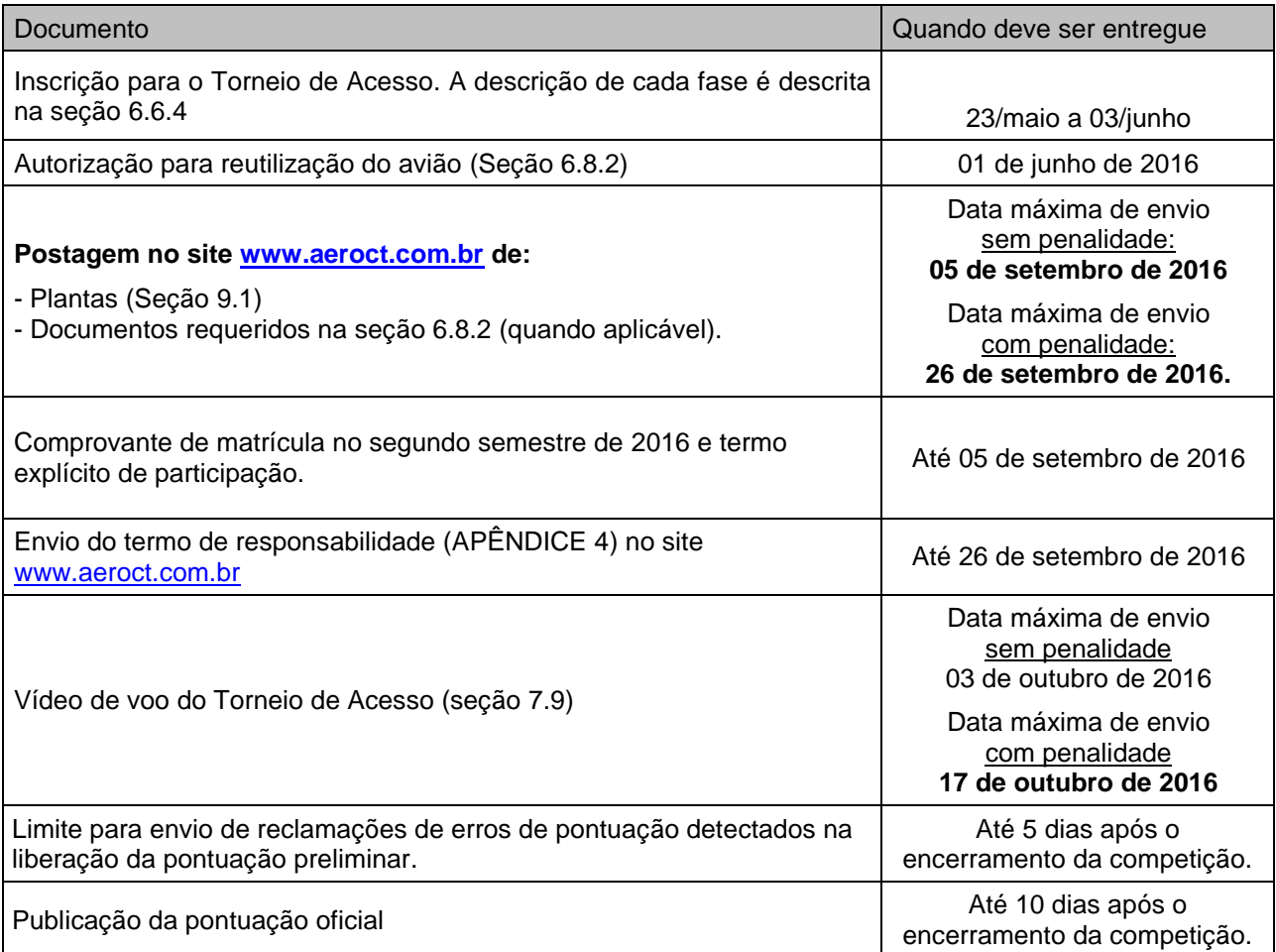

\* A data da competição é preliminar, uma mensagem será enviada em momento oportuno confirmando as datas definitivas da competição.